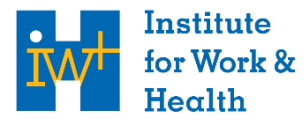

Research Excellence Safe Work | Healthy Workers

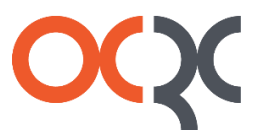

Occupational  $Cancer$ Research<br>Centre

Centre de recherche sur le cancer professionnel

# **GUIDE DE L'UTILISATEUR**

Outil de données sur les opioïdes et le travail

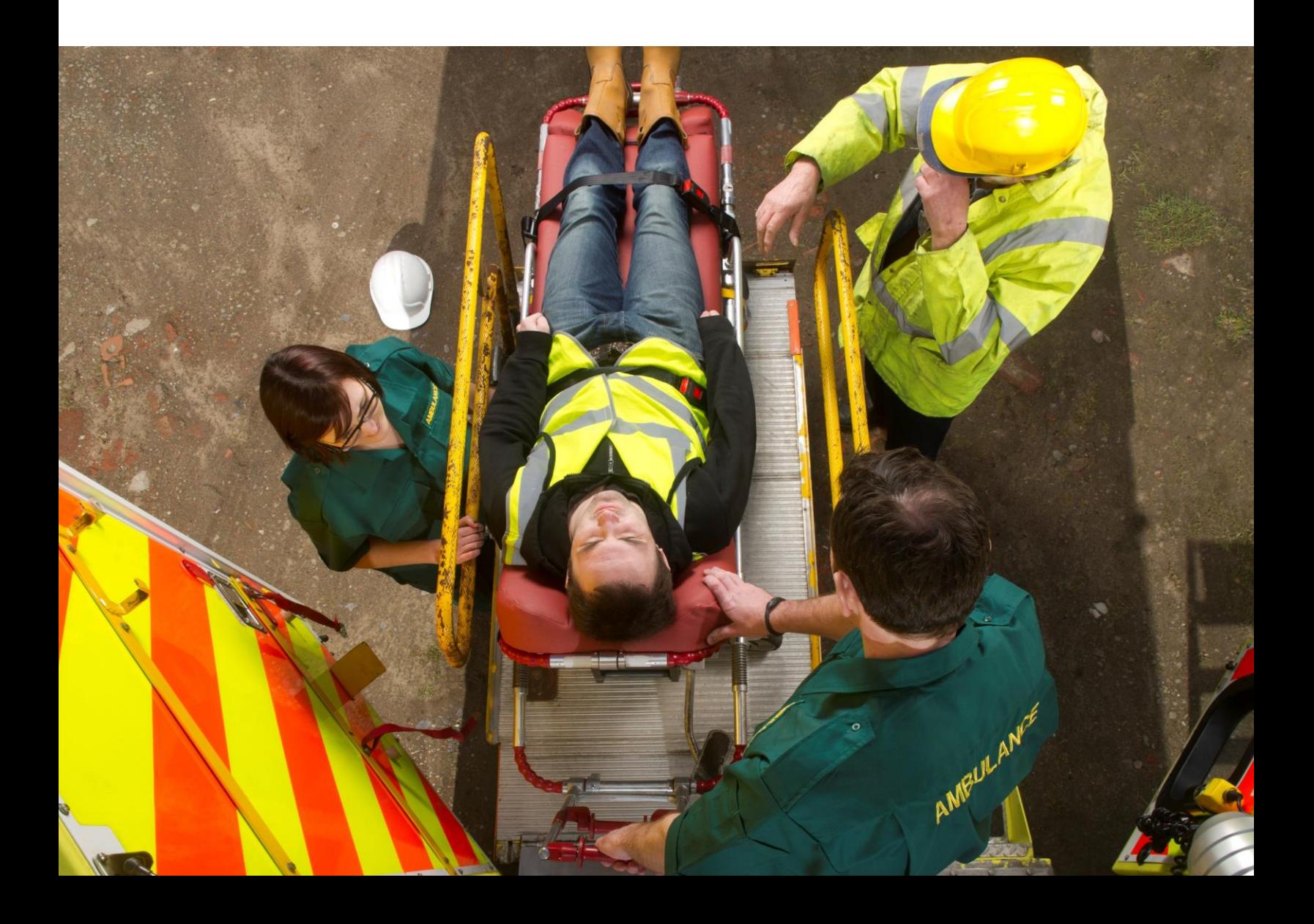

© Institute for Work & Health, Occupational Cancer Research Centre, 2023

Ce document est placé sous licence Creative Commons Attribution – Pas d'Utilisation Commerciale – Pas de Modification 4.0 International : **<https://creativecommons.org/licenses/by-nc-nd/4.0/deed.fr>**

Cela signifie que ce document peut être utilisé et partagé à condition que :

- l'Institute for Work & Health et l'Occupational Cancer Research Centre soient crédités comme étant les sources,
- le contenu n'est pas modifié, et
- le contenu est utilisé à des fins non commerciales.

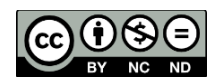

# Table des matières

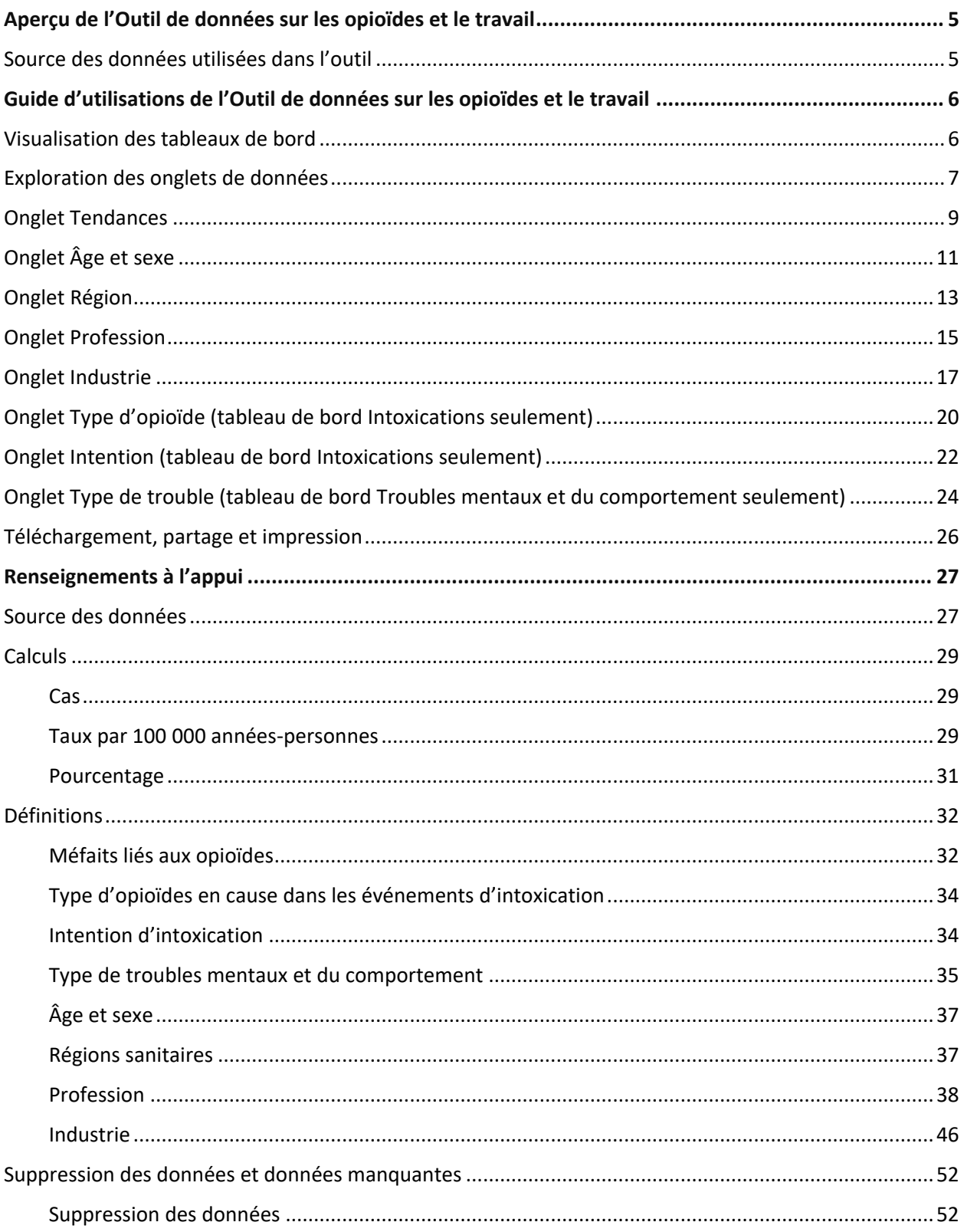

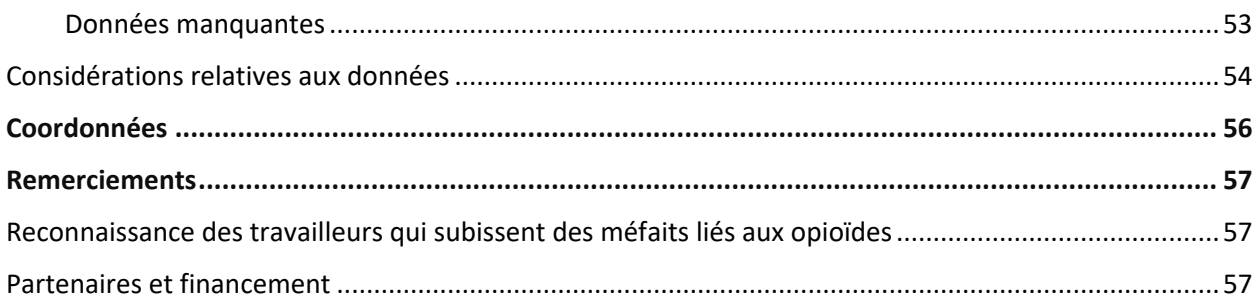

# <span id="page-4-0"></span>Aperçu de l'Outil de données sur les opioïdes et le travail

**[L'Outil de données sur les opioïdes et le travail](https://www.opioidsandwork.ca/fr/outil-de-donnees)** est un outil interactif de visualisation des données utilisé pour explorer les données sur les cas et les taux de méfaits liés aux opioïdes survenant parmi un grand groupe de travailleurs de l'Ontario.

L'outil comprend trois tableaux de bord, chacun affichant des données pour un méfait lié aux opioïdes différent identifié dans les dossiers des services d'urgence et d'hospitalisation.

Les trois méfaits liés aux opioïdes examinés dans cet outil comprennent :

- **Intoxications liées aux opioïdes :** toxicité liée à un excès d'opioïdes dans l'organisme. L'intoxication se produisent lorsque des opioïdes (pharmaceutiques, non pharmaceutiques ou une combinaison des deux) sont pris de manière incorrecte, que ce soit par accident ou intentionnellement.
- **Troubles mentaux et du comportement liés aux opioïdes :** troubles de gravité et de forme clinique variable (p. ex. dépendance, états de sevrage, ou intoxication) qui peuvent être attribués à l'utilisation d'opioïdes, qu'ils soient prescrits ou non.
- **Réactions indésirables liées aux opioïdes :** effets ou réactions nocifs ou désagréables causés par des opioïdes prescrits qui ont été pris ou administrés conformément à la prescription.

Les graphiques de chaque tableau de bord peuvent être personnalisés pour montrer les tendances des méfaits liés aux opioïdes au fil du temps, ainsi que les caractéristiques des travailleurs qui subissent ces méfaits (c'est-à-dire leur âge, leur sexe, leur région sanitaire, leur profession et leur industrie).

# <span id="page-4-1"></span>Source des données utilisées dans l'outil

Cet outil utilise les données sur le travail et la santé d'environ 1,7 million de travailleurs ontariens du Système de surveillance des maladies professionnelles (SSMP). Les travailleurs sont inclus dans le SSMP s'ils avaient une demande d'indemnisation avec interruption de travail acceptée pour une blessure ou une maladie liée au travail entre 1983 et 2019.

Les données comprennent :

- Renseignements sur la profession et l'industrie au moment où les travailleurs ont subi des blessures ou des maladies liées au travail
- Diagnostics de chaque méfait lié aux opioïdes provenant des dossiers des travailleurs d'hospitalisations et de visites aux services d'urgence dans les hôpitaux de l'Ontario de 2006 à 2022
- Renseignements démographiques des travailleurs (âge, sexe et région sanitaire)

# <span id="page-5-0"></span>Guide d'utilisations de l'Outil de données sur les opioïdes et le travail

Le présent guide d'utilisation vous expliquera comment naviguer dans l'**[Outil de données sur](https://www.opioidsandwork.ca/fr/outil-de-donnees)  [les opioïdes et le travail](https://www.opioidsandwork.ca/fr/outil-de-donnees)** disponible sur le **[site Web du projet Les méfaits liés aux opioïdes chez](https://www.opioidsandwork.ca/fr)  [les travailleurs de l'Ontario](https://www.opioidsandwork.ca/fr)**. Pour obtenir de plus amples renseignements sur les sources de données, les définitions des termes utilisés dans l'outil de données, et les calculs, veuillez consulter la section **["Renseignements à l'appui"](#page-26-0)** à la fin du présent document.

# <span id="page-5-1"></span>Visualisation des tableaux de bord

L'**[Outil de données sur les opioïdes et le travail](https://www.opioidsandwork.ca/fr/outil-de-donnees)** comprend des tableaux de bord pour trois types de méfaits liés aux opioïdes : les intoxications, les troubles mentaux et du comportement et les réactions indésirables. Vous pouvez passer d'un tableau de bord à l'autre en cliquant sur l'un des boutons ci-dessous.

> Intoxications Apercu Troubles mentaux et du comportement Réactions indésirables

Le titre du tableau de bord apparaît en haut. Par exemple, le tableau de bord ci-dessous affiche des données sur les intoxications liées aux opioïdes.

#### Intoxications liées aux opioïdes chez 1,7 million de travailleurs de l'Ontario

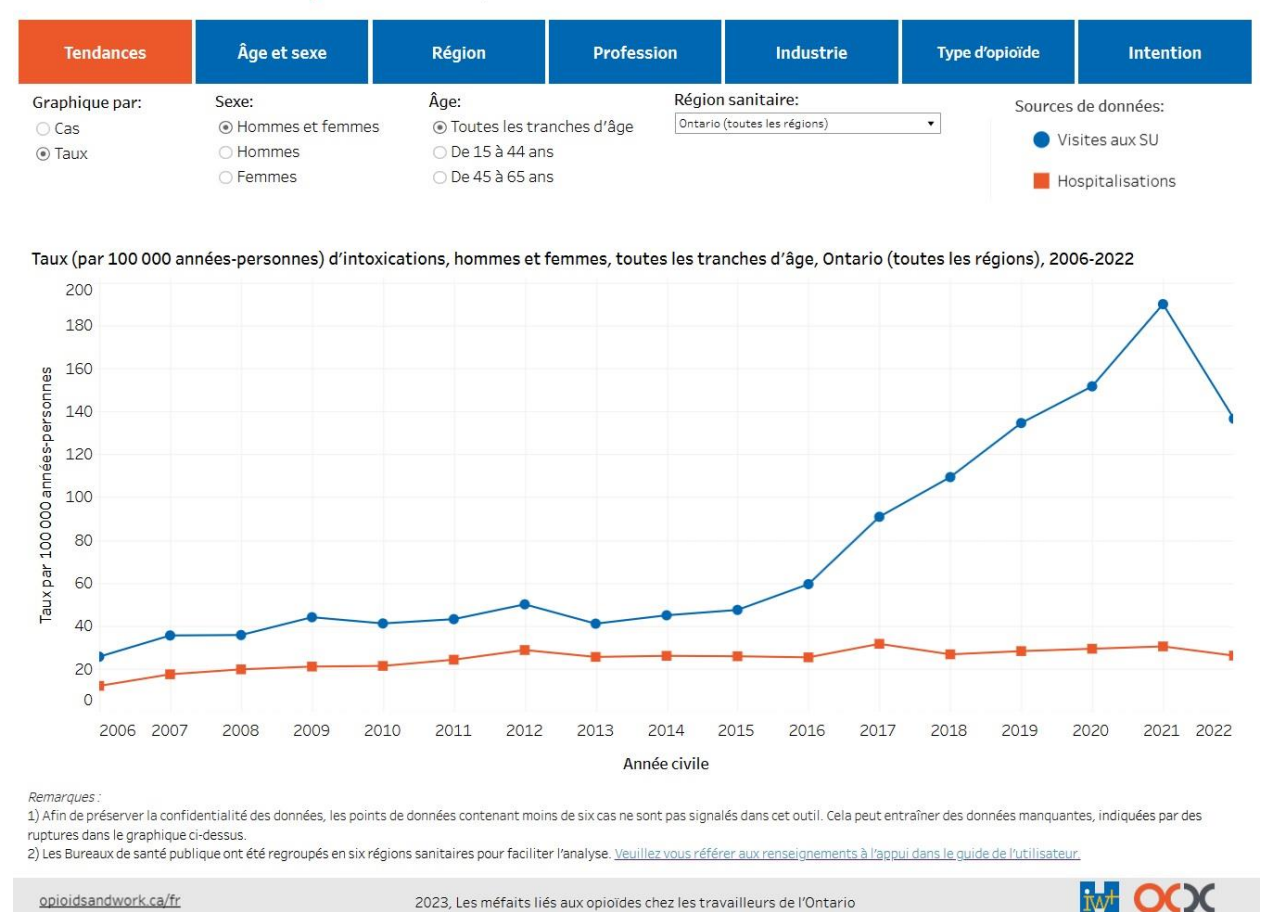

## <span id="page-6-0"></span>Exploration des onglets de données

Dans chaque tableau de bord, vous pouvez explorer les données de différentes manières en cliquant sur les onglets. L'onglet sélectionné apparaît de couleur orange.

Pour le tableau de bord **Intoxications**, les onglets suivants sont disponibles :

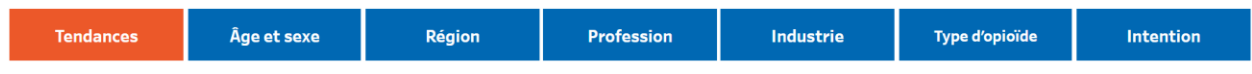

Pour le tableau de bord **Troubles mentaux et du comportement**, les onglets suivants sont disponibles :

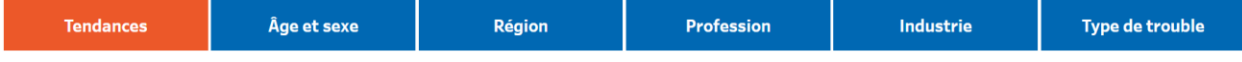

Pour le tableau de bord **Réactions indésirables**, les onglets suivants sont disponibles :

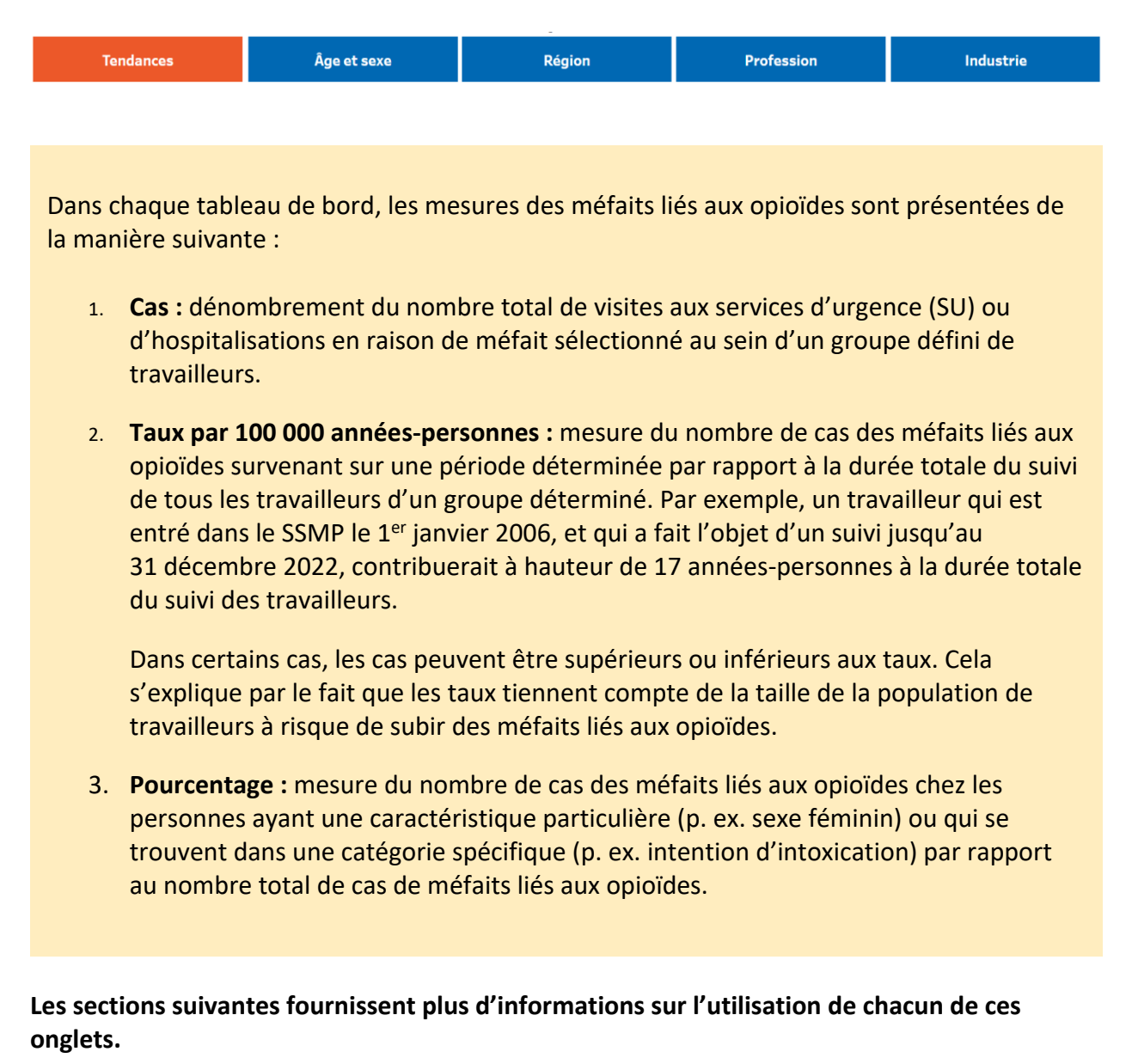

# <span id="page-8-0"></span>**Onglet Tendances**

L'onglet **Tendances** fournit un graphique du nombre de cas ou des taux de méfaits liés aux opioïdes par année civile de 2006 à 2022.

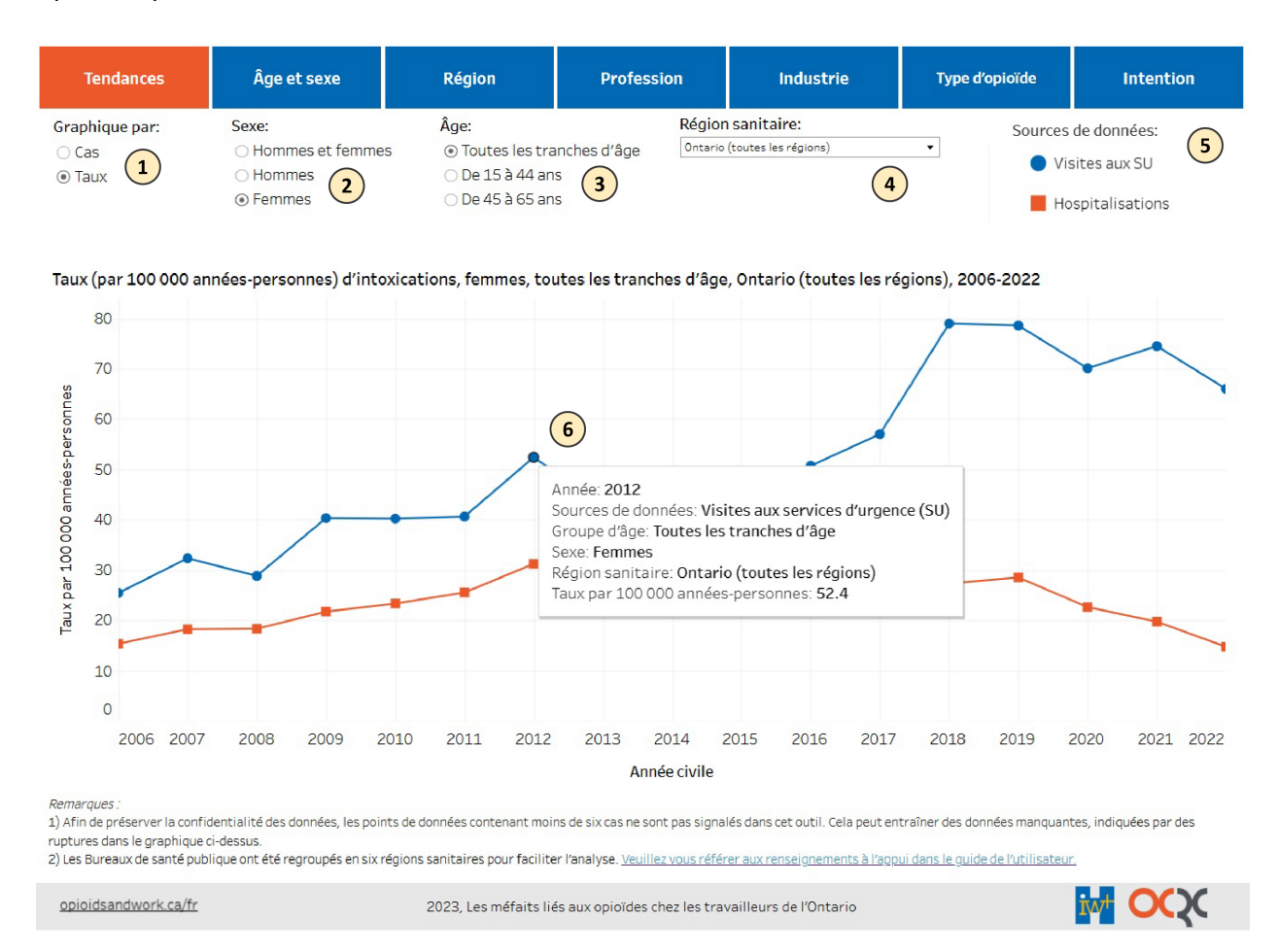

#### **Vous pouvez explorer les données en filtrant de différentes manières :**

- 1) **Filtre "Graphique par" :** affiche les données en fonction du nombre de cas ou des taux par 100 000 années-personnes. **[Apprenez-en plus sur la façon dont les cas et les taux ont été](#page-28-0) calculés à la section ["Renseignements à l'appui".](#page-28-0)**
- 2) **Filtre "Sexe" :** affiche les données pour les deux sexes combinés, ou séparément pour les hommes ou les femmes.
- 3) **Filtre "Âge" :** affiche les données pour tous les âges (c.-à-d. de 15 à 65 ans), ou séparément pour les individus de 15 à 44 ans ou de 45 à 65 ans.

4) **Filtre "Région sanitaire" :** affiche les données pour l'ensemble de la province ou pour une région sanitaire spécifique en Ontario. **[Apprenez-en plus sur la façon dont les régions](#page-36-1) [sanitaires ont été créées à la section "Renseignements à l'appui".](#page-36-1)**

#### **Les fonctionnalités suivantes fournissent des renseignements utiles sur la visualisation :**

- 5) **Légende "Source de données" :** indique les couleurs et les formes de chaque source de données affichées dans le graphique. La ligne bleue avec des points de données en cercle représente les visites aux services d'urgence (SU) et la ligne orange avec des points de données carrées représente les hospitalisations. **[Apprenez-en plus sur ces sources de](#page-26-1) [données à la section "Renseignements à l'appui".](#page-26-1)**
- 6) **Survolez** n'importe quel point du graphique linéaire pour voir un résumé des renseignements relatives à ce point de données, y compris le nombre exact de cas ou de taux pour une année donnée.

Des ruptures dans les graphiques linéaires peuvent se produire lorsqu'il y a trop peu de cas à un point de données particulier. Pour des raisons de confidentialité, nous supprimons les données lorsqu'il y a moins de six cas. **[Apprenez-en plus sur la suppression de données à la section](#page-51-0)  ["Renseignements à l'appui".](#page-51-0)**

# <span id="page-10-0"></span>Onglet Âge et sexe

L'onglet **Âge et sexe** affiche un ensemble de diagrammes à barres du nombre de cas ou des taux de méfaits liés aux opioïdes, par sexe, par âge et par sexe et âge combinés.

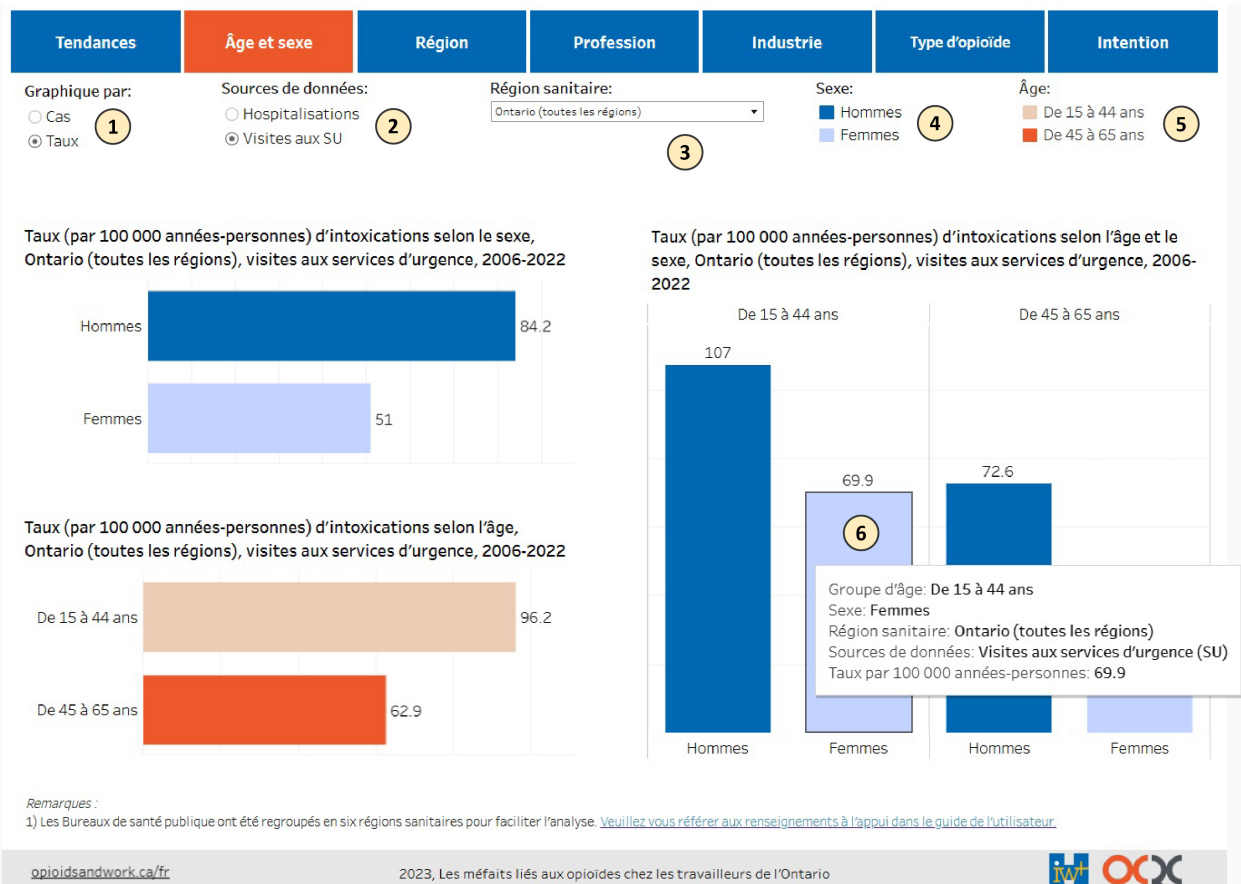

#### **Vous pouvez explorer les données en filtrant de différentes manières :**

- 1) **Filtre "Graphique par" :** affiche les données en fonction du nombre de cas ou des taux par 100 000 années-personnes. **[Apprenez-en plus sur la façon dont les cas et les taux ont été](#page-28-0) [calculés à la section "Renseignements à l'appui".](#page-28-0)**
- 2) **Filtre "Source de données" :** affiche les données sur les visites aux services d'urgence (SU) ou sur les hospitalisations. **[Apprenez-en plus sur les sources de données à la section](#page-26-1) ["Renseignements à l'appui".](#page-26-1)**
- 3) **Filtre "Région sanitaire" :** affiche les données pour l'ensemble de la province ou pour une région sanitaire spécifique en Ontario. **[Apprenez-en plus sur la façon dont les régions](#page-36-1) [sanitaires ont été créées à la section "Renseignements à l'appui".](#page-36-1)**

#### **Les fonctionnalités suivantes fournissent des renseignements utiles sur la visualisation :**

- 4) **Légende "Sexe" :** indique les couleurs pour chaque sexe affichées dans les graphiques. Les barres bleu clair montrent des données pour les femmes et les barres bleu foncé montrent des données pour les hommes.
- 5) **Légende "Âge" :** indique les couleurs pour chaque groupe d'âge affichées dans les graphiques. Les barres orange clair montrent des données pour les 15 à 44 ans et les barres orange foncé montrent des données pour les 45 à 65 ans.
- 6) **Survolez** n'importe quelle barre des graphiques pour voir un résumé des renseignements relatives à ce point de données.

# <span id="page-12-0"></span>**Onglet Région**

L'onglet **Région** fournit deux ensembles de graphiques :

- À gauche, une carte montrant le nombre de cas ou des taux des méfaits liés aux opioïdes par Bureau de santé publique.
- À droite, un diagramme à barres montre le nombre de cas ou des taux des méfaits liés aux opioïdes par région sanitaire. Ces régions ont été créées en combinant les Bureaux de santé publique en six groupes. **[Apprenez-en plus sur la façon dont les régions](#page-36-1) [sanitaires ont été créées à la section "Renseignements à l'appui".](#page-36-1)**

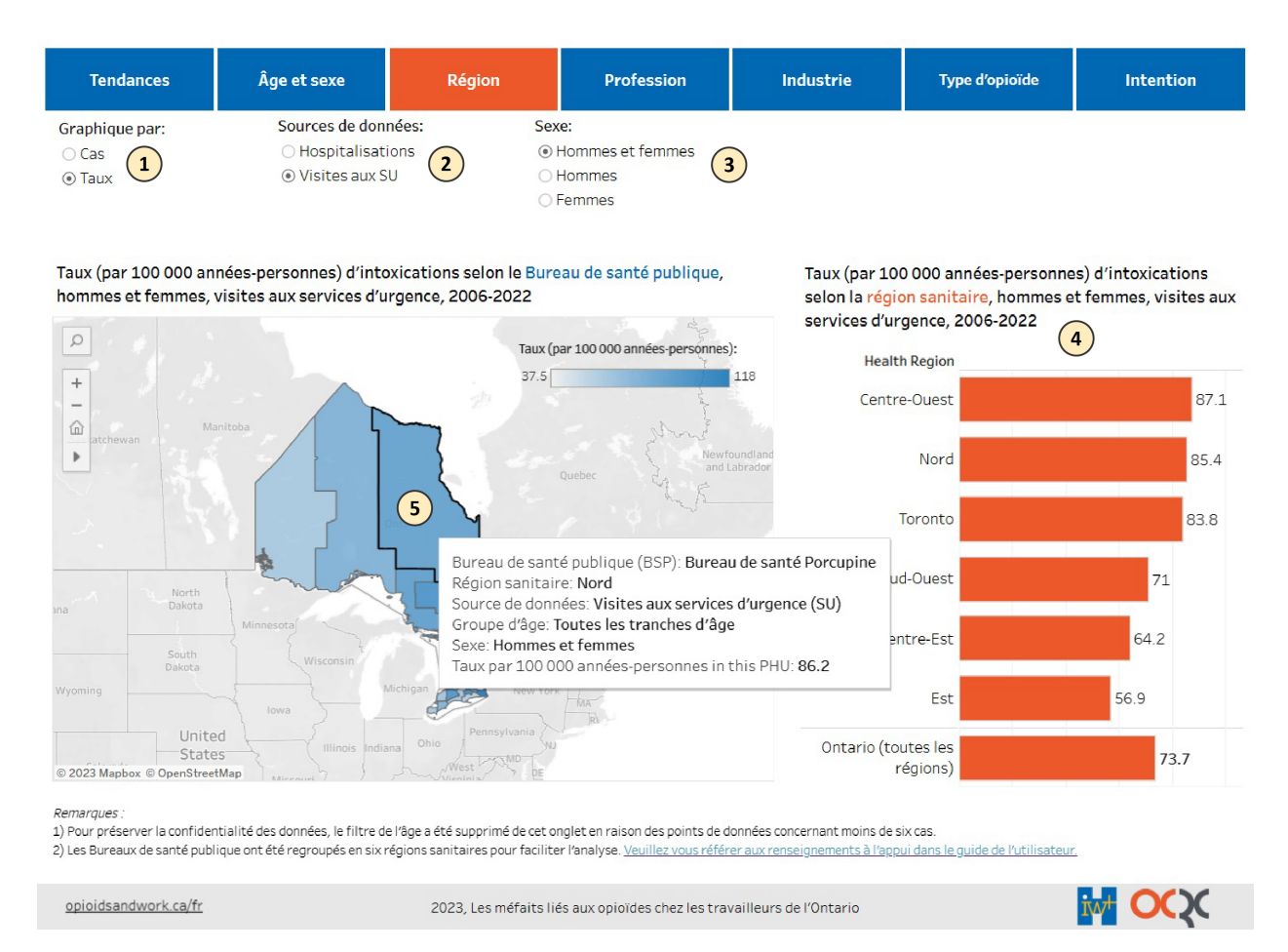

#### **Vous pouvez explorer les données en filtrant de différentes manières :**

1) **Filtre "Graphique par" :** affiche les données en fonction du nombre de cas ou des taux par 100 000 années-personnes. **[Apprenez-en plus sur la façon dont les cas et les taux ont été](#page-28-0) [calculés à la section "Renseignements à l'appui".](#page-28-0)**

- 2) **Filtre "Source de données" :** affiche les données sur les visites aux services d'urgence (SU) ou sur les hospitalisations. **[Apprenez-en plus sur ces sources de données à la section](#page-26-1) ["Renseignements à l'appui".](#page-26-1)**
- 3) **Filtre "Sexe" :** affiche les données pour les deux sexes combinés, ou séparément pour les hommes ou les femmes.
- 4) **Cliquez sur la barre d'une région sanitaire pour filtrer la carte** afin de visualiser uniquement les Bureaux de santé publique inclus dans cette région sanitaire (apparaissant ci-dessous). Pour voir toute la province sur la carte, cliquez sur la barre "Ontario (toutes les régions)".

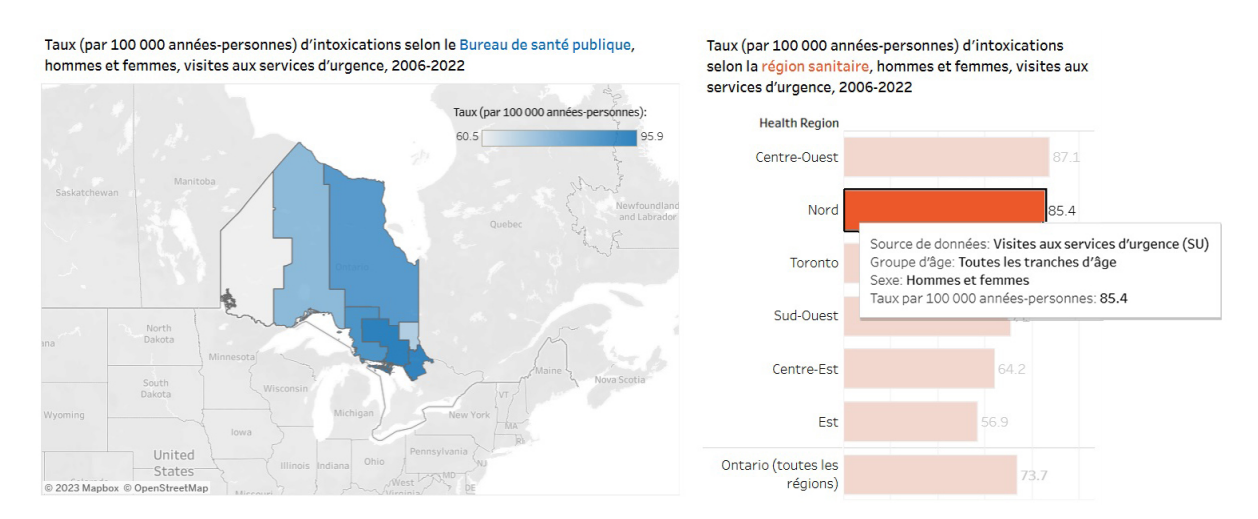

#### **Les fonctionnalités suivantes fournissent des renseignements utiles sur la visualisation :**

5) **Survolez** n'importe quelle région de la carte ou sur n'importe quelle barre du diagramme à barres pour voir un résumé des renseignements relatives à ce point de données, y compris le nombre exact de cas ou de taux, ainsi que le Bureau de santé publique, pour une région particulière de la carte.

Les données peuvent ne pas être affichées lorsqu'il y a trop peu de cas. Pour des raisons de confidentialité, nous supprimons les données lorsqu'il y a moins de six cas. Le filtre "Âge" a également été supprimé de cet onglet en raison de données éparses. **[Apprenez-en plus sur la](#page-51-0)  [suppression des données à la section "Renseignements à l'appui".](#page-51-0)**

# <span id="page-14-0"></span>**Onglet Profession**

L'onglet **Profession** fournit deux ensembles de graphiques :

- À gauche, un diagramme à barres montrant le nombre de cas ou des taux des méfaits liés aux opioïdes par profession.
- À droite, un ensemble de graphiques montrant le pourcentage de cas des méfaits liés aux opioïdes se survenant chez différents groupes professionnels, par sexe, par âge, et par sexe et âge combinés.

#### **Apprenez-[en plus sur les groupes professionnels à la section "Renseignements à l'appui".](#page-37-0)**

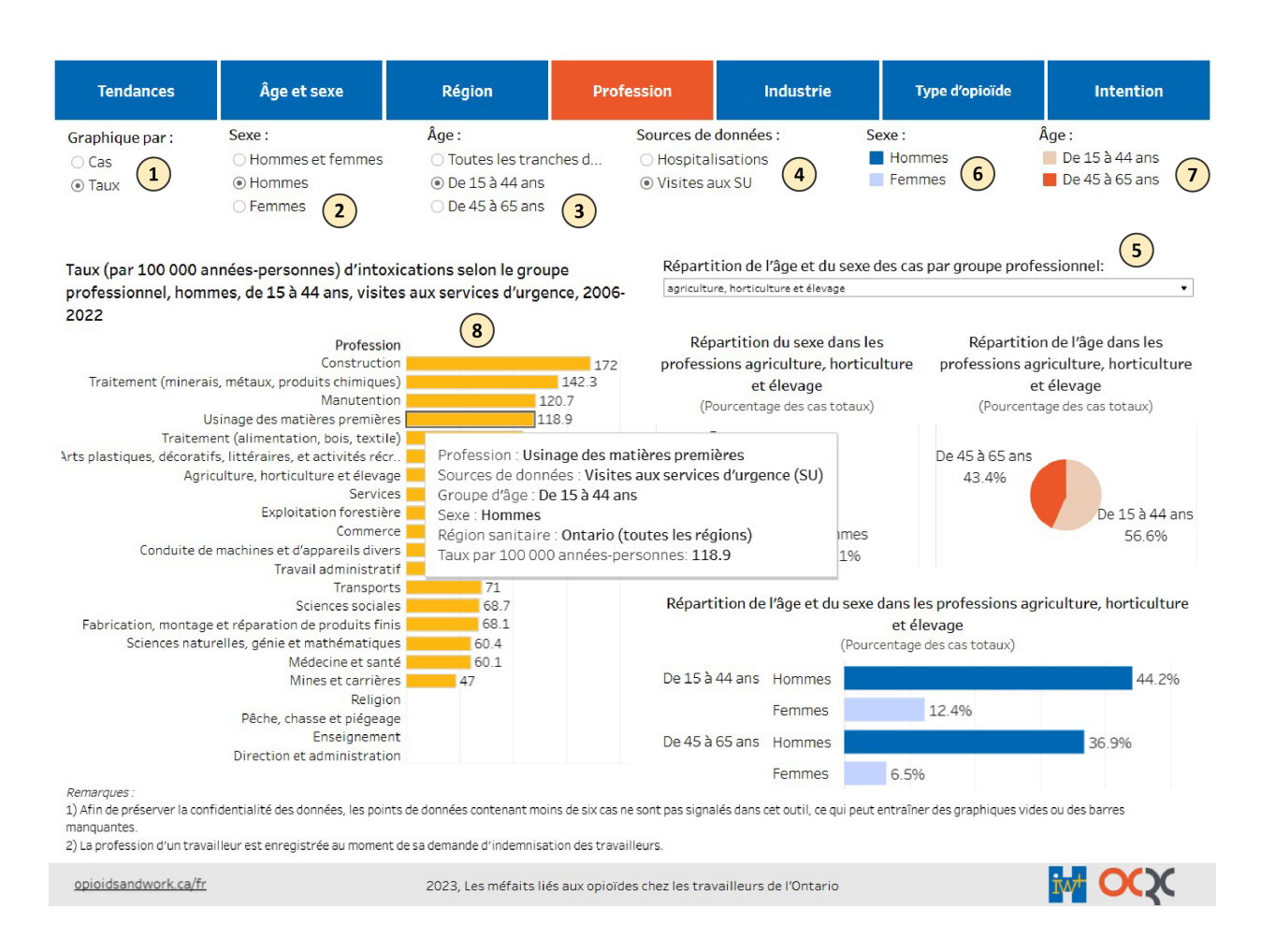

#### **Vous pouvez explorer les données en filtrant de différentes manières :**

1) **Filtre "Graphique par" :** affiche les données en fonction du nombre de cas ou des taux par 100 000 années-personnes. **[Apprenez-en plus sur la façon dont les cas et les taux ont été](#page-28-0)**

**[calculés à la section "Renseignements à l'appui".](#page-28-0)** *Veuillez noter que ce filtre ne s'appliquera qu'au diagramme à barres situé du côté gauche du tableau de bord.*

- 2) **Filtre "Sexe" :** affiche les données pour les deux sexes combinés, ou séparément pour les hommes ou les femmes. *Veuillez noter que ce filtre ne s'appliquera qu'au diagramme à barres situé du côté gauche du tableau de bord.*
- 3) **Filtre "Âge" :** affiche les données pour tous les âges (c.-à-d. de 15 à 65 ans), ou séparément pour les individus de 15 à 44 ans ou de 45 à 65 ans. *Veuillez noter que ce filtre ne s'appliquera qu'au diagramme à barres situé du côté gauche du tableau de bord.*
- 4) **Filtre "Source de données" :** affiche les données sur les visites aux services d'urgence (SU) ou sur les hospitalisations. **[Apprenez-en plus sur ces sources de données à la section](#page-26-1) ["Renseignements à l'appui".](#page-26-1)** *Ce filtre s'applique simultanément à tous les graphiques de cet onglet.*
- 5) **Filtre "Répartition de l'âge et du sexe des cas par groupe professionnel" :** sélectionnez un groupe professionnel précis dans le menu déroulant pour afficher le pourcentage de cas se survenant dans cette profession par âge et par sexe. **[Apprenez-en plus sur la façon dont le](#page-30-0) [pourcentage a été calculé à la section "Renseignements à l'appui".](#page-30-0)** *Veuillez noter que ce filtre ne s'appliquera qu'aux diagrammes à secteurs et à barres situés du côté droit du tableau de bord.*

#### **Les fonctionnalités suivantes fournissent des renseignements utiles sur la visualisation :**

- 6) **Légende "Sexe" :** indique les couleurs pour chaque sexe affichées dans les graphiques du côté droit du tableau de bord. Les barres bleu clair montrent des données pour les femmes et les barres bleu foncé montrent des données pour les hommes. *Veuillez noter que cette légende ne s'appliquera qu'aux diagrammes à secteurs et à barres situé du côté droit du tableau de bord.*
- 7) **Légende "Âge" :** indique les couleurs pour chaque groupe d'âge affichées dans les graphiques du côté droit du tableau de bord. Les barres orange clair montrent des données pour les 15 à 44 ans et les barres orange foncé montrent des données pour les 45 à 65 ans. *Veuillez noter que cette légende ne s'appliquera qu'aux diagrammes à secteurs situé du côté droit du tableau de bord.*
- 8) **Survolez** n'importe quel barre des diagrammes à barres ou sur n'importe quelle partie d'un diagramme à secteurs pour voir un résumé des renseignements relatives à ce point de données.

Les données peuvent ne pas être affichées lorsqu'il y a trop peu de cas. Pour des raisons de confidentialité, nous supprimons les données lorsqu'il y a moins de six cas. **[Apprenez-en plus](#page-51-0)  [sur la suppression des données à la section "Renseignements à l'appui".](#page-51-0)**

# <span id="page-16-0"></span>**Onglet Industrie**

L'onglet **Industrie** fournit deux ensembles de graphiques :

- À gauche, un diagramme à barres montrant le nombre de cas ou des taux des méfaits liés aux opioïdes par industrie.
- À droite, un ensemble de graphiques montrant le pourcentage de cas des méfaits liés aux opioïdes se survenant chez différents groupes d'industries, par sexe, par âge, et par sexe et âge combinés.

#### **Apprenez-[en plus sur les groupes d'industries à la section "Renseignements à l'appui".](#page-45-0)**

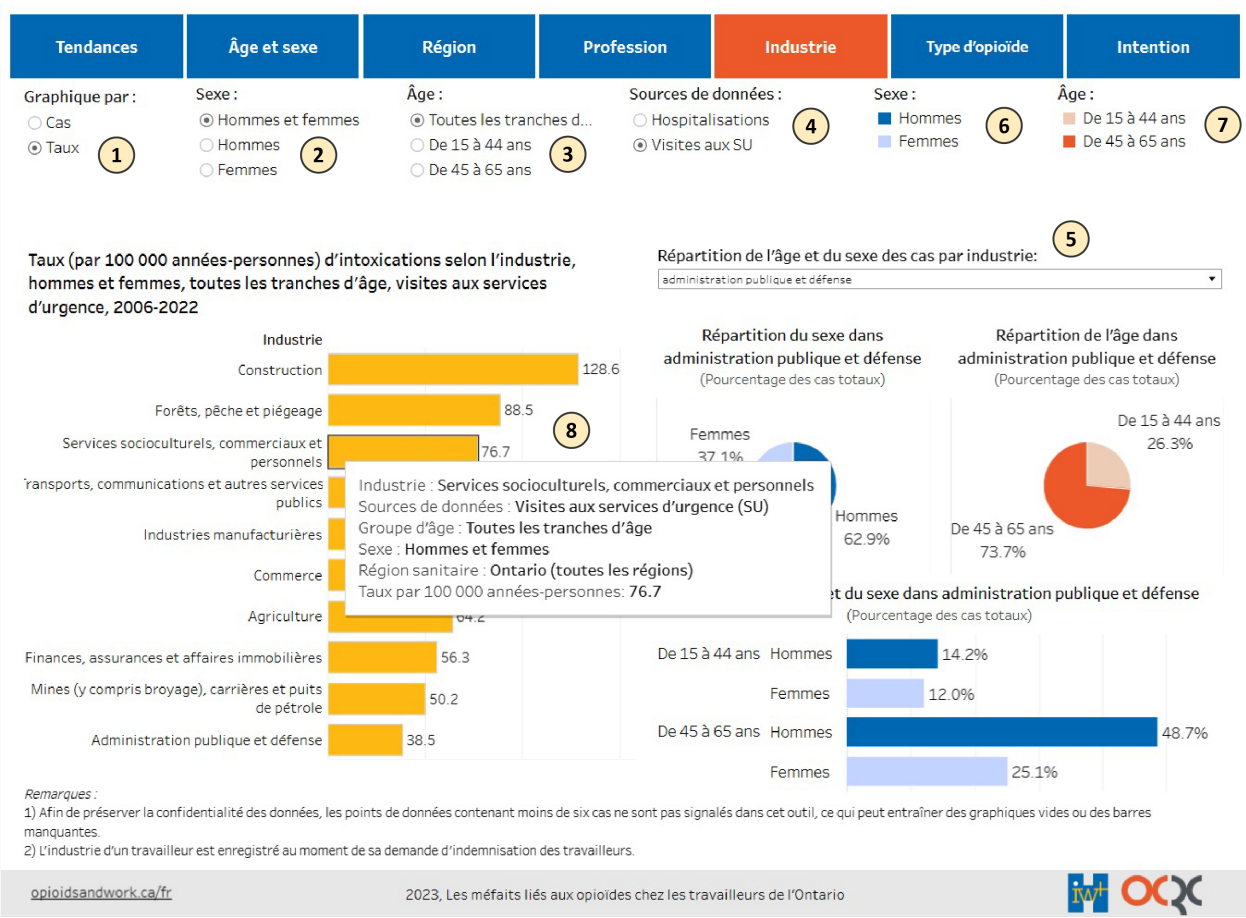

#### **Vous pouvez explorer les données en filtrant de différentes manières :**

1) **Filtre "Graphique par" :** affiche les données en fonction du nombre de cas ou des taux par 100 000 années-personnes. **[Apprenez-en plus sur la façon dont les cas et les taux ont été](#page-28-0)**

**[calculés à la section "Renseignements à l'appui".](#page-28-0)** *Veuillez noter que ce filtre ne s'appliquera qu'au diagramme à barres situé du côté gauche du tableau de bord.*

- 2) **Filtre "Sexe" :** affiche les données pour les deux sexes combinés, ou séparément pour les hommes ou les femmes. *Veuillez noter que ce filtre ne s'appliquera qu'au diagramme à barres situé du côté gauche du tableau de bord.*
- 3) **Filtre "Âge" :** affiche les données pour tous les âges (c.-à-d. de 15 à 65 ans), ou séparément pour les individus de 15 à 44 ans ou de 45 à 65 ans. *Veuillez noter que ce filtre ne s'appliquera qu'au diagramme à barres situé du côté gauche du tableau de bord.*
- 4) **Filtre "Source de données" :** affiche les données sur les visites aux services d'urgence (SU) ou sur les hospitalisations. **[Apprenez-en plus sur ces sources de données à la section](#page-26-1) ["Renseignements à l'appui".](#page-26-1)** *Ce filtre s'applique simultanément à tous les graphiques de cet onglet.*
- 5) **Filtre "Répartition de l'âge et du sexe des cas par industrie" :** sélectionnez une industrie précise dans le menu déroulant pour afficher le pourcentage de cas se survenant dans cette industrie par âge et par sexe. **[Apprenez-en plus sur la façon dont le pourcentage a été](#page-30-0) [calculé à la section "Renseignements à l'appui".](#page-30-0)** *Veuillez noter que ce filtre ne s'appliquera qu'aux diagrammes à secteurs et à barres situés du côté droit du tableau de bord.*

#### **Les fonctionnalités suivantes fournissent des renseignements utiles sur la visualisation :**

- 6) **Légende "Sexe" :** indique les couleurs pour chaque sexe affichées dans les graphiques du côté droit du tableau de bord. Les barres bleu clair montrent des données pour les femmes et les barres bleu foncé montrent des données pour les hommes. *Veuillez noter que cette légende ne s'appliquera qu'aux diagrammes à secteurs et à barres situé du côté droit du tableau de bord.*
- 7) **Légende "Âge" :** indique les couleurs pour chaque groupe d'âge affichées dans les graphiques du côté droit du tableau de bord. Les barres orange clair montrent des données pour les 15 à 44 ans et les barres orange foncé montrent des données pour les 45 à 65 ans. *Veuillez noter que cette légende ne s'appliquera qu'aux diagrammes à secteurs situé du côté droit du tableau de bord.*
- 8) **Survolez** n'importe quel barre des diagrammes à barres ou sur n'importe quelle partie d'un diagramme à secteurs pour voir un résumé des renseignements relatives à ce point de données.

Les données peuvent ne pas être affichées lorsqu'il y a trop peu de cas. Pour des raisons de confidentialité, nous supprimons les données lorsqu'il y a moins de six cas. **[Apprenez-en plus](#page-51-0)  [sur la suppression des données à la section "Renseignements à l'appui".](#page-51-0)**

# <span id="page-19-0"></span>Onglet Type d'opioïde (tableau de bord Intoxications seulement)

L'onglet **Type d'opioïde** fournit un graphique du nombre ou du pourcentage de cas d'intoxication au fil du temps (de 2006 à 2022) selon le type d'opioïde présent.

#### **Apprenez-[en plus sur les types d'opioïdes à la section "Renseignements à l'appui".](#page-33-0)**

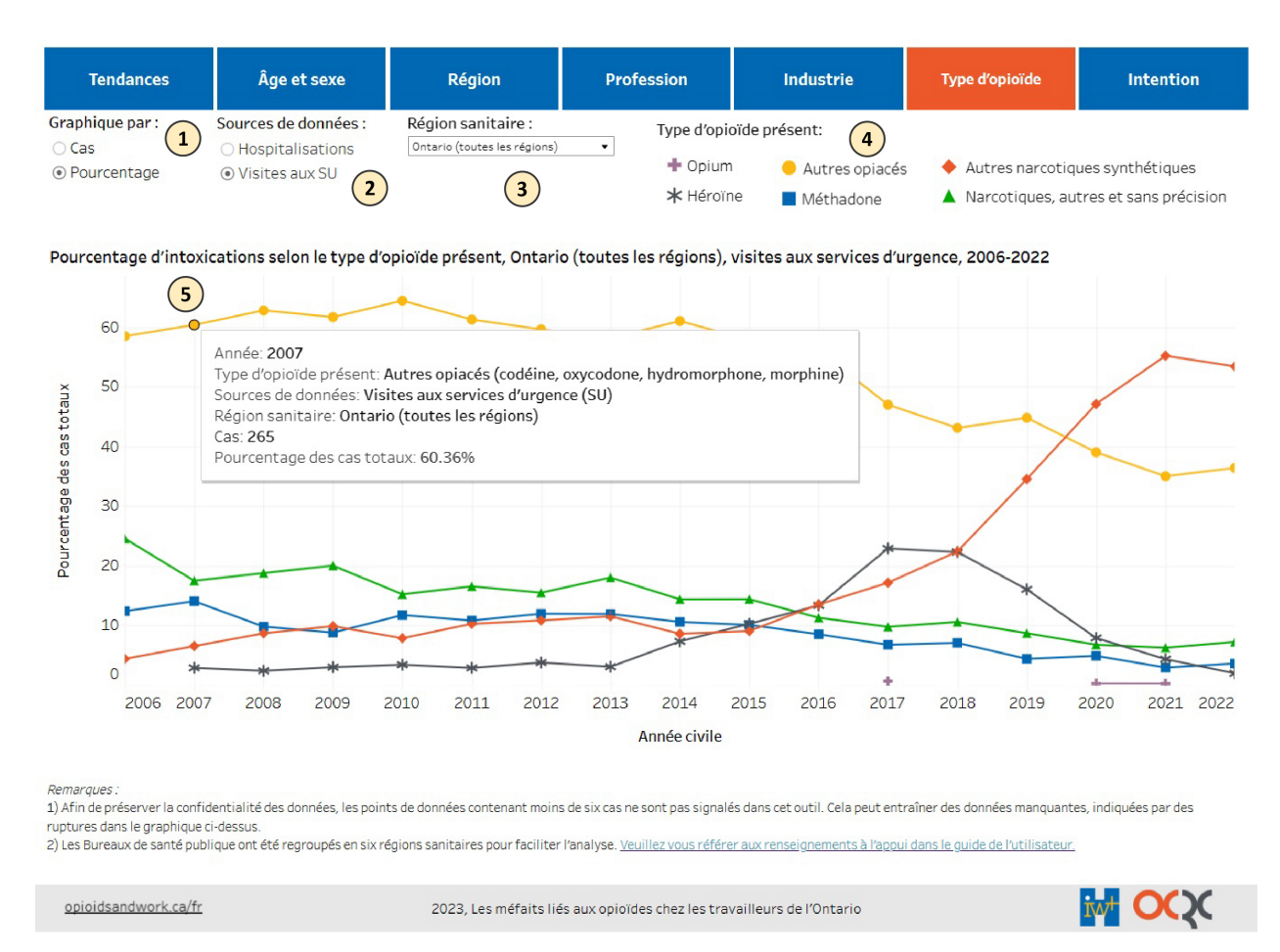

#### **Vous pouvez explorer les données en filtrant de différentes manières :**

- 1) **Filtre "Graphique par" :** affiche les données en fonction du nombre de cas ou du pourcentage des cas totaux. **[Apprenez-en plus sur la façon dont les cas et les pourcentages](#page-28-3) [ont été calculés à la section "Renseignements à l'appui".](#page-28-3)**
- 2) **Filtre "Source de données" :** affiche les données sur les visites aux services d'urgence (SU) ou sur les hospitalisations. **[Apprenez-en plus sur ces sources de données à la section](#page-26-1) ["Renseignements à l'appui".](#page-26-1)**

3) **Filtre "Région sanitaire" :** affiche les données pour l'ensemble de la province ou pour une région sanitaire spécifique en Ontario. **[Apprenez-en plus sur la façon dont les régions](#page-36-1) [sanitaires ont été créées à la section "Renseignements à l'appui".](#page-36-1)**

#### **Les fonctionnalités suivantes fournissent des renseignements utiles sur la visualisation :**

- 4) **Légende "Type d'opioïde présent" :** indique les couleurs et les formes de chaque type d'opioïde affichées dans le graphique. La ligne grise avec des points de données en astérisque représente l'héroïne; la ligne bleue avec des points de données carrés représente la méthadone; la ligne violette avec des points de données en croix représente l'opium; la ligne jaune avec des points de données en cercle représente d'autres opiacés; la ligne orange avec des points de données en losange représente d'autres narcotiques synthétiques; et la ligne verte avec des points de données en triangle représente des narcotiques sans précision et d'autres narcotiques. **[Apprenez-en plus sur ces types](#page-33-0) [d'opioïdes à la section "Renseignements à l'appui".](#page-33-0)**
- 5) **Survolez** n'importe quel point du graphique linéaire pour voir un résumé des renseignements relatives à ce point de données, y compris le nombre exact de cas ou le pourcentage pour une année donnée.

Des ruptures dans les graphiques linéaires peuvent se produire lorsqu'il y a trop peu de cas à un point de données particulier. Pour des raisons de confidentialité, nous supprimons les données lorsqu'il y a moins de six cas. **[Apprenez-en plus sur la suppression des données à la section](#page-51-0)  ["Renseignements à l'appui".](#page-51-0)**

# <span id="page-21-0"></span>Onglet Intention (tableau de bord Intoxications seulement)

L'onglet **Intention** fournit un graphique du nombre ou du pourcentage de cas d'intoxication au fil du temps (de 2006/2007 à 2022) selon l'intention à l'origine de l'intoxication.

**Apprenez-en plus sur les catégories [d'intention liée à l'intoxication à la section](#page-33-1)  ["Renseignements à l'appui".](#page-33-1)**

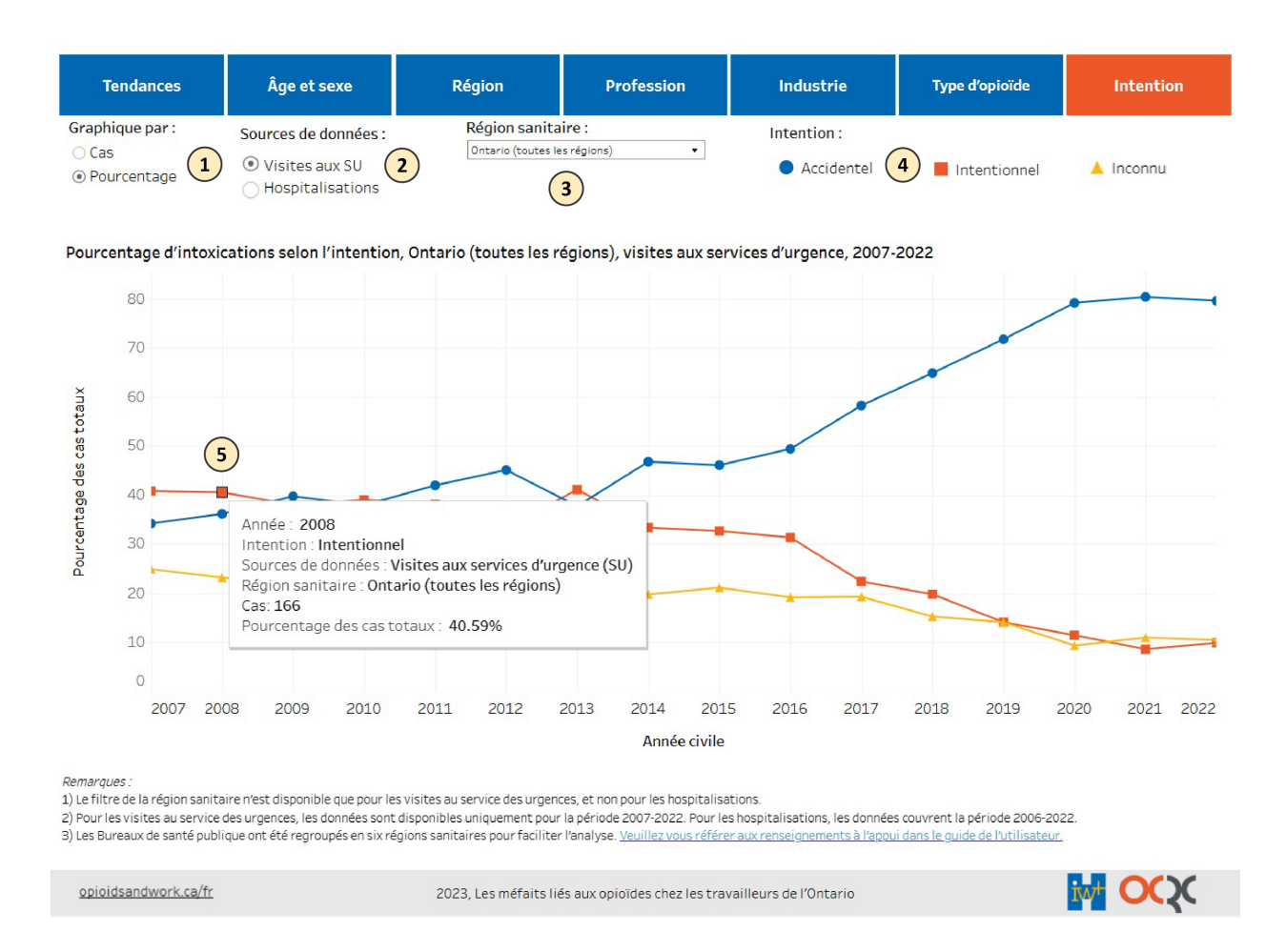

#### **Vous pouvez explorer les données en filtrant de différentes manières :**

1) **Filtre "Graphique par" :** affiche les données en fonction du nombre de cas ou du pourcentage des cas totaux. **[Apprenez-en plus sur la façon dont les cas et les](#page-28-3) [pourcentages ont été calculés à la section "Renseignements à l'appui".](#page-28-3)**

- 2) **Filtre "Source de données" :** affiche les données sur les visites aux services d'urgence (SU) ou sur les hospitalisations. **[Apprenez-en plus sur ces sources de données à la section](#page-26-1) ["Renseignements à l'appui".](#page-26-1)**
- 3) **Filtre "Région sanitaire" :** affiche les données pour l'ensemble de la province ou pour une région sanitaire spécifique en Ontario. **[Apprenez-en plus sur la façon dont les régions](#page-36-1) [sanitaires ont été créées à la section "Renseignements à l'appui".](#page-36-1)** *Veuillez noter que ce filtre ne s'appliquera que pour voir les données sur les visites aux services d'urgence, et non sur les hospitalisations.*

#### **Les fonctionnalités suivantes fournissent des renseignements utiles sur la visualisation :**

- 4) **Légende "Intention" :** indique les couleurs et les formes de chaque catégorie d'intention affichées dans le graphique. La ligne bleue avec des points de données en cercle représente des intoxications accidentelles; la ligne orange avec des points de données carrés représente des intoxications intentionnelles; et la ligne jaune avec des points de données en triangle représente des intoxications avec une intention inconnue. **[Apprenez-en plus sur](#page-33-1) [ces catégories d'intention à la section "Renseignements à l'appui".](#page-33-1)**
- 5) **Survolez** n'importe quel point du graphique linéaire pour voir un résumé des renseignements relatives à ce point de données, y compris le nombre exact de cas ou le pourcentage pour une année donnée.

Des ruptures dans les graphiques linéaires peuvent se produire lorsqu'il y a trop peu de cas à un point de données particulier. Pour des raisons de confidentialité, nous supprimons les données lorsqu'il y a moins de six cas. **[Apprenez-en plus sur la suppression des données à la section](#page-51-0)  ["Renseignements à l'appui".](#page-51-0)**

# <span id="page-23-0"></span>Onglet Type de trouble (tableau de bord Troubles mentaux et du comportement seulement)

L'onglet **Type de trouble** fournit un graphique du nombre ou du pourcentage de cas de troubles mentaux et du comportement au fil du temps (de 2006 à 2022) selon le type de diagnostic de trouble.

#### **Apprenez-[en plus sur les types de troubles à la section "Renseignements à l'appui".](#page-34-0)**

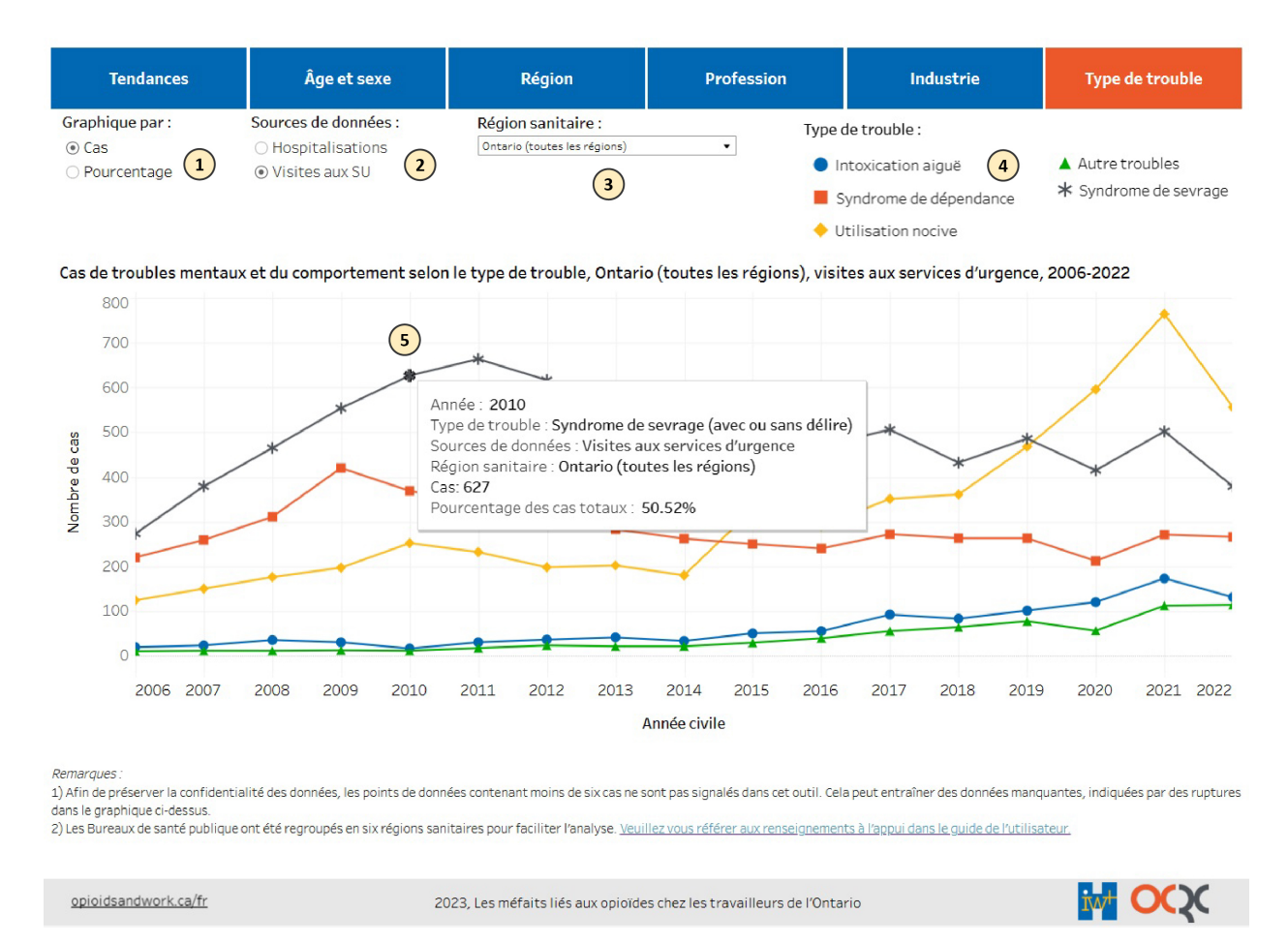

#### **Vous pouvez explorer les données en filtrant de différentes manières :**

- 1) **Filtre "Graphique par" :** affiche les données en fonction du nombre de cas ou du pourcentage des cas totaux. **[Apprenez-en plus sur la façon dont les cas et les](#page-28-3) [pourcentages ont été calculés à la section "Renseignements à l'appui".](#page-28-3)**
- 2) **Filtre "Source de données" :** affiche les données sur les visites aux services d'urgence (SU) ou sur les hospitalisations. **[Apprenez-en plus sur ces sources de données à la section](#page-26-1) ["Renseignements à l'appui".](#page-26-1)**

3) **Filtre "Région sanitaire" :** affiche les données pour l'ensemble de la province ou pour une région sanitaire spécifique en Ontario. **[Apprenez-en plus sur la façon dont les régions](#page-36-1) [sanitaires ont été créées à la section "Renseignements à l'appui".](#page-36-1)**

#### **Les fonctionnalités suivantes fournissent des renseignements utiles sur la visualisation :**

- 4) **Légende "Type de trouble" :** indique les couleurs et les formes de chaque catégorie de diagnostic de trouble affichées dans le graphique. La ligne bleue avec des points de données en cercle représente une intoxication aiguë; la ligne orange avec des points de données carrés représente un syndrome de dépendance; la ligne jaune avec des points de données en losange représente une utilisation nocive; la ligne verte avec des points de données en triangle représente autre trouble; et la ligne grise avec des points de données en astérisque représente un syndrome de sevrage (avec ou sans délire). **[Apprenez-en plus](#page-34-0) [sur ces catégories de troubles à la section "Renseignements à l'appui".](#page-34-0)**
- 5) **Survolez** n'importe quel point du graphique linéaire pour voir un résumé des renseignements relatives à ce point de données, y compris le nombre exact de cas ou le pourcentage pour une année donnée.

Des ruptures dans les graphiques linéaires peuvent se produire lorsqu'il y a trop peu de cas à un point de données particulier. Pour des raisons de confidentialité, nous supprimons les données lorsqu'il y a moins de six cas. **[Apprenez-en plus sur la suppression des données à la section](#page-51-0)  ["Renseignements à l'appui".](#page-51-0)**

# <span id="page-25-0"></span>Téléchargement, partage et impression

### Téléchargement des graphiques

Vous pouvez télécharger les graphiques à l'aide de l'icône située sur la barre au bas de chaque tableau de bord, comme indiqué ci-dessous.

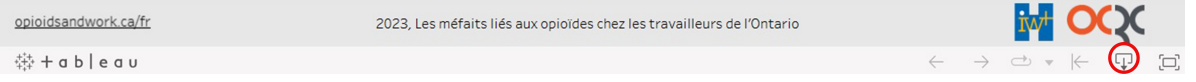

Téléchargez le graphique actuel sous forme d'image (.png), de fichier PDF ou de fichier PowerPoint. *Remarque : pour les téléchargements en format PDF et PowerPoint, choisissez l'option de téléchargement "Cette vue".*

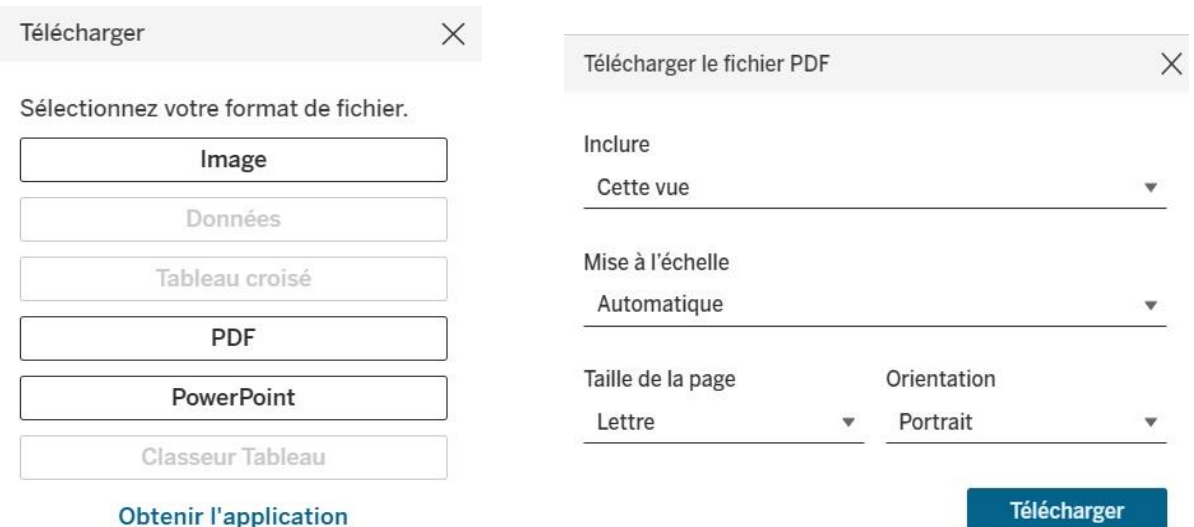

### Partage et impression des pages Web du tableau de bord

Cliquez sur les icônes de Facebook, LinkedIn, X (anciennement Twitter) et de courriel situées sous chaque tableau de bord pour créer un lien pour partager ce dernier. Veuillez noter que le lien créé pointe vers la page Web du tableau de bord sélectionné, qui inclut le tableau de bord avec l'affichage du graphique par défaut.

Vous pouvez également imprimer la page Web du tableau de bord sélectionné à l'aide de l'icône d'impression située sous chaque tableau de bord. Veuillez noter que le graphique actuel sera imprimé.

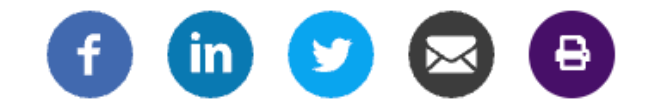

# <span id="page-26-0"></span>Renseignements à l'appui

# <span id="page-26-1"></span>Source des données

Quatre bases de données administratives ont été reliées dans le Système de surveillance des maladies professionnelles (SSMP) et sont utilisées pour la création de cet outil.

1. Dossiers de demandes d'indemnisation avec interruption de travail acceptés par la Commission de la sécurité professionnelle et de l'assurance contre les accidents du travail (CSPAAT) de l'Ontario

Tous les travailleurs inclus dans le SSMP ont eu au moins une demande d'indemnisation avec interruption de travail acceptée par la CSPAAT entre 1983 et 2019 pour une blessure ou une maladie liée au travail. Les renseignements sur la profession et l'industrie utilisés dans cet outil proviennent de ces dossiers de demande d'indemnisation et représentent la profession et l'industrie au moment où le travailleur a subi une blessure ou une maladie liée au travail.

### 2. Base de données sur les congés des patients (BDCP)

La BDCP contient des données sur les sorties d'hôpitaux des établissements de soins aigus (y compris les décès, les départs volontaires, et les transferts), ainsi que sur les procédures de chirurgie d'un jour, les soins de longue durée, la réadaptation et d'autres types de soins. Les hospitalisations liées aux opioïdes sont identifiées dans cette source de données de 2006 à 2022 à l'aide des **[codes diagnostiques de la Classification statistique internationale des](#page-31-1)  [maladies et des problèmes de santé connexes, Dixième révision, Canada \(CIM-10-CA\)](#page-31-1)**.

Dans la BDCP, un maximum de 25 codes de diagnostic peut être entré pour un seul dossier d'admission. Pour chaque champ de diagnostic, il existe également un type de diagnostic associé. Le type de diagnostic est utilisé pour classifier l'impact d'un diagnostic sur les soins au patient. Les types de diagnostics suivants identifient les diagnostics "importants" (c.-à-d. ceux qui sont considérés comme ayant une influence sur le temps passé à l'hôpital et/ou le traitement reçu par les patients à l'hôpital) :

- Type M : Diagnostic principal (le diagnostic ou l'affection qui peut être décrit comme étant le diagnostic principalement responsable du séjour du patient dans un établissement de soins de santé)
- Type 1 : Comorbidité avant l'admission (un diagnostic ou une affection qui existait avant l'admission)
- Type 2 : Comorbidité après l'admission (un diagnostic ou une affection qui se manifeste après l'admission)
- Type 6 : Diagnostic principal indirect (attribué à un code à astérisque désigné, conformément à la convention d'utilisation de la dague et de l'astérisque, lorsque l'affection qu'il représente correspond à la définition du diagnostic de type M. Les codes à astérisque représentent des manifestations d'un état sous-jacent et, selon les règles de l'Organisation mondiale de la santé [OMS], ils doivent être classés suite au code de l'état sous-jacent. Les codes de l'état sous-jacents sont mis en évidence au moyen du symbole de la dague dans la classification CIM-10-CA.)
- Types W, X, Y : Diagnostics de service de transfert (diagnostics associés au premier, au deuxième ou au troisième service de transfert, respectivement)

Aux fins de l'identification des hospitalisations pour des intoxications liées aux opioïdes et les troubles mentaux et du comportement liés aux opioïdes dans la BDCP, les codes diagnostiques pertinents avec un diagnostic de type M, 1, 2, 6, W, X ou Y sont inclus.

Aux fins de l'identification des hospitalisations pour des réactions indésirables liées aux opioïdes dans la BDCP, les codes diagnostiques pertinents avec un diagnostic de type 9 sont inclus et servent à indiquer les codes de cause externe de traumatisme.

Toutefois, pour tous les méfaits liés aux opioïdes, les codes de diagnostic CIM-10-CA avec le préfixe Q, indiquant un diagnostic suspecté plutôt que confirmé, sont exclus.

### 3. Système national d'information sur les soins ambulatoires (SNISA)

Le SNISA contient des données sur les soins ambulatoires hospitaliers et communautaires, y compris sur les chirurgies d'un jour, les consultations externes, les cliniques communautaires, et les services d'urgence. Les visites aux services d'urgence liés aux opioïdes sont identifiées dans cette source de données de 2006 à 2022 à l'aide des **[codes diagnostiques de la](#page-31-1)  [Classification statistique internationale des maladies et des problèmes de santé connexes,](#page-31-1)  [Dixième révision, Canada \(CIM-10-CA\)](#page-31-1)**.

Dans le SNISA, un code de diagnostic principal et un maximum de 9 codes de diagnostic supplémentaires peuvent être saisis pour un enregistrement unique. Il n'y a pas de champ de type de diagnostic dans le SNISA. Par conséquent, aux fins de l'identification des visites aux services d'urgence liées aux opioïdes dans le SNISA, des codes de diagnostic pertinents dans tous les champs sont inclus.

Toutefois, les codes de diagnostic CIM-10-CA avec un préfixe Q, indiquant un diagnostic suspecté plutôt que confirmé, sont exclus. Les enregistrements sont également exclus s'ils ne sont pas des résumés de niveau 3 ou une véritable visite au service d'urgence.

### 4. Base de données sur les personnes inscrites (BDPI)

La BDPI contient des renseignements démographiques (c.-à-d. âge, sexe, code postal, décès et émigration hors province) sur tous les ontariens inscrits au régime provincial d'assurance-maladie de 1990 à 2022.

# <span id="page-28-3"></span><span id="page-28-0"></span>Calculs

### <span id="page-28-1"></span> $C<sub>0</sub>$

Les cas sont calculés en additionnant le nombre total de visites aux services d'urgence (SU) ou d'hospitalisations attribuables à un méfait lié aux opioïdes donné dans un groupe défini de travailleurs. Les cas sont calculés pour tous les travailleurs dans le SSMP ou parmi les travailleurs ayant des caractéristiques particulières (p. ex. sexe féminin, âgés de 15 à 44 ans, dans les professions en Service, etc.).

### <span id="page-28-2"></span>Taux par 100 000 années-personnes

Les taux par 100 000 années-personnes sont une mesure du nombre de cas des méfaits liés aux opioïdes survenant sur une période déterminée par rapport à la durée totale du suivi de tous les travailleurs d'un groupe déterminé. Par exemple, un travailleur qui est entré dans le SSMP le 1er janvier 2006, et qui a fait l'objet d'un suivi jusqu'au 31 décembre 2022, contribuerait à hauteur de 17 années-personnes à la durée totale du suivi des travailleurs. Les taux sont calculés pour tous les travailleurs dans le SSMP ou parmi les travailleurs ayant des caractéristiques particulières (p. ex. sexe féminin, âgés de 15 à 44 ans, dans les professions en Service, etc.).

Dans l'outil de visualisation des données, vous pouvez remarquer que, dans certains cas, les cas peuvent être supérieurs ou inférieurs aux taux. Cela s'explique par le fait que les taux tiennent compte de la taille de la population de travailleurs à risque de subir des méfaits liés aux opioïdes.

#### **Hospitalisations**

Dans cet outil, les taux d'hospitalisation sont calculés en divisant le nombre total de cas d'un méfait lié aux opioïdes sélectionné parmi les travailleurs de la cohorte du SSMP ou les travailleurs d'un groupe défini au cours d'une période de temps déterminée (numérateur) par la somme du nombre d'années que chaque personne de la population (c.-à-d. tous les travailleurs de la cohorte du SSMP ou les travailleurs du groupe défini) a été observée au cours de cette période (dénominateur). Le calcul des taux pour 100 000 années-personnes est décrit ci-dessous :

#### Nb d'hospitalisations pour un type de méfait sélectionné Nb de années-personnes  $\times$  100 000

Où les années-personnes représentent le nombre total d'années pendant lesquelles tous les travailleurs ou un groupe défini de travailleurs étaient en observation.

**Exemple :** calcul du taux d'hospitalisation par intoxication chez les hommes de 45 à 65 ans en 2020.

Nb d'hospitalisations pour les intoxications liées aux opioïdes chez les hommes âgés de 45 à 65 ans en 2020 Nb de années-personnes chez les hommes âgés de 45 à 65 ans en 2020  $\frac{1}{1} \times 100000$ 

= 191 577 041,59  $\times$  100 000

= 33,1 hospitalisations pour les intoxication par 100 000 années-personnes

#### **Visites aux services d'urgence (SU)**

Dans cet outil, les taux de visites aux services d'urgence (SU) sont calculés en divisant le nombre total de cas d'un méfait lié aux opioïdes sélectionné parmi les travailleurs de la cohorte du SSMP ou les travailleurs d'un groupe défini au cours d'une période de temps déterminée (numérateur) par la somme du nombre d'années pendant que chaque personne de la population (c.-à-d. tous les travailleurs de la cohorte du SSMP ou les travailleurs du groupe défini) a été observée au cours de cette période (dénominateur). Le calcul des taux pour 100 000 années-personnes est décrit ci-dessous :

> Nb visites aux SU pour un type de méfait sélectionné Nb de années-personnes  $\times$  100 000

Où les années-personnes représentent le nombre total d'années pendant lesquelles tous les travailleurs ou un groupe défini de travailleurs étaient en observation.

**Exemple :** calcul du taux de visites aux SU pour intoxication chez les hommes travailleurs du bâtiment.

Nb visites aux SU pour les intoxication liées aux opioïdes chez les hommes travailleurs du bâtiment Nb années-personnes chez les hommes travailleurs du bâtiment × 100 000

= 1 502 1 510 969,39 × 100 000

= 99,4 visites aux SU pour les intoxication par 100 000 années-personnes

### <span id="page-30-0"></span>Pourcentage

Le pourcentage est calculé en déterminant le nombre de cas des méfaits liés aux opioïdes chez les personnes ayant une caractéristique particulière (p. ex. sexe féminin) ou qui se trouvent dans une catégorie spécifique (p. ex. type d'opioïde présent, type de troubles mentaux ou du comportement, intention d'intoxication) et en le divisant par le nombre total de cas de ces méfaits liés aux opioïdes au cours d'une période de temps déterminée. Il sert de mesure pour évaluer la proportion ou la fréquence relative d'un méfait lié aux opioïdes dans chaque catégorie.

Les calculs du pourcentage sont présentés ci-dessous :

#### **Onglets Profession et Industrie**

Nb cas par catégorie d'âge et/ou de sexe dans une profession ou une industrie donnée Nb total de cas dans une profession ou une industrie donnée × 100 %

#### **Onglet Type d'opioïde (tableau de bord Intoxications seulement)**

Nb cas d'intoxication mettant en cause un type particulier d'opioïdes au cours d' une année précise Nb total de cas d'intoxication au cours d'une année précise <sup>×</sup> <sup>100</sup> %

*Remarque : Les catégories de type d'opioïdes ne s'excluent pas mutuellement. Par conséquent, la somme des pourcentages par année peut être supérieure à 100 %.*

#### **Onglet Intention (tableau de bord Intoxications seulement)**

Nb de cas d'intoxication par l'intention d'intoxication au cours d'une année précise Nb total de cas d'intoxication au cours d'une année précise  $\times$  100 %

*Remarque : Les catégories d'intention s'excluent mutuellement. Les personnes dont les données relatives à l'intention sont manquantes sont exclues du dénominateur dans le calcul du pourcentage, de sorte que le nombre total de cas chaque année dans l'onglet Tendances peut ne pas correspondre au nombre total de cas chaque année dans l'onglet Intention.*

#### **Onglet Type de trouble (tableau de bord Troubles mentaux et du comportement seulement)**

Nb de cas de troubles mentaux et du comportement par type de troubles au cours d'une année précise  $\times$  100 % Nb total de de cas de troubles mentaux et du comportement au cours d'une année précise

*Remarque : Les catégories de types de troubles ne s'excluent pas mutuellement. Par conséquent, la somme des pourcentages par année peut être supérieure à 100 %.*

## <span id="page-31-0"></span>Définitions

### <span id="page-31-1"></span>Méfaits liés aux opioïdes

Trois types de méfaits liés aux opioïdes sont présentés dans l'**[Outil de données sur les opioïdes](https://www.opioidsandwork.ca/fr/outil-de-donnees)  [et le travail](https://www.opioidsandwork.ca/fr/outil-de-donnees)** : les intoxications, les troubles mentaux et du comportement, et les réactions indésirables. Chaque type de méfait est identifié dans la Base de données sur les congés des patients (hospitalisations) et le Système national d'information sur les soins ambulatoires (visites aux services d'urgence) à l'aide des codes diagnostiques établis dans la Classification statistique internationale des maladies et des problèmes de santé connexes, Dixième révision, Canada (CIM-10-CA). Les définitions pour chaque type de méfait lié aux opioïdes inclus dans le présent outil et leurs codes de diagnostic respectifs se trouvent ci-dessous.

#### <span id="page-31-2"></span>**Intoxications liées aux opioïdes**

Les intoxications (communément appelés surdoses) sont définies comme une toxicité liée à un excès d'opioïdes dans l'organisme. Les intoxications se produisent lorsque des opioïdes (pharmaceutiques, non pharmaceutiques ou une combinaison des deux) sont pris de manière incorrecte, que ce soit par accident ou intentionnellement.

Les codes CIM-10-CA suivants sont utilisés pour identifier les intoxications liées aux opioïdes dans les dossiers d'hospitalisation et des services d'urgence :

- T40.0 (Intoxication par l'opium)
- T40.1 (Intoxication par l'héroïne)
- T40.2 (Intoxication par d'autres opiacés)
	- o T40.20 (Intoxication par la codéine et ses dérivés)
	- o T40.21 (Intoxication par la morphine)
	- o T40.22 (Intoxication par l'hydromorphone)
	- o T40.23 (Intoxication par l'oxycodone)
	- o T40.28 (Intoxication par d'autres opiacés, non classés ailleurs)
- T40.3 (Intoxication par la méthadone)
- T40.4 (Intoxication par d'autres narcotiques synthétiques)
	- o T40.40 (Intoxication par le fentanyl et ses dérivés)
	- o T40.41 (Intoxication par le tramadol)
	- o T40.48 (Intoxication par d'autres narcotiques synthétiques, non classés ailleurs)
- T40.6 (Intoxication par des narcotiques, autres et sans précision)

#### <span id="page-31-3"></span>**Troubles mentaux et du comportement liés aux opioïdes**

Cette catégorie de méfaits comprend les troubles mentaux et du comportement de gravité et de forme clinique variable (p. ex. dépendance, états de sevrage, ou intoxication) qui peuvent être attribués à l'utilisation d'opioïdes, qu'ils soient prescrits ou non.

Les codes CIM-10-CA suivants sont utilisés pour identifier les troubles mentaux et du comportement liés aux opioïdes dans les dossiers d'hospitalisation et des services d'urgence :

- F11.0 (troubles mentaux et du comportement liés à l'utilisation d'opiacés, intoxication aiguë)
- F11.1 (troubles mentaux et du comportement liés à une utilisation d'opiacés nocive pour la santé)
- F11.2 (troubles mentaux et du comportement liés à l'utilisation d'opiacés, syndrome de dépendance)
- F11.3 (troubles mentaux et du comportement liés à l'utilisation d'opiacés, syndrome de sevrage)
- F11.4 (troubles mentaux et du comportement liés à l'utilisation d'opiacés, syndrome de sevrage avec delirium)
- F11.5 (troubles mentaux et du comportement liés à l'utilisation d'opiacés, trouble psychotique)
- F11.6 (troubles mentaux et du comportement liés à l'utilisation d'opiacés, syndrome amnésique)
- F11.7 (troubles mentaux et du comportement liés à l'utilisation d'opiacés, trouble psychotique résiduel ou de survenue tardive)
- F11.8 (troubles mentaux et du comportement liés à l'utilisation d'opiacés, autres troubles mentaux et du comportement)
- F11.9 (troubles mentaux et du comportement liés à l'utilisation d'opiacés, troubles mentaux et du comportement non précisés)

#### **Réactions indésirables liées aux opioïdes**

Les réactions indésirables sont définies comme des effets nocifs ou désagréables ou des réactions causées par des opioïdes prescrits qui ont été pris ou administrés conformément à la prescription.

Les codes CIM-10-CA suivants sont utilisés pour identifier les réactions indésirables liées aux opioïdes dans les dossiers d'hospitalisation et des services d'urgence :

- Y45.0 (drogues, médicaments et substances biologiques ayant provoqué des effets [réactions] indésirables au cours de leur usage thérapeutique, opioïdes et analgésiques apparentés)
	- o Y45.01 (codéine et ses dérivés)
	- o Y45.02 (morphine)
	- o Y45.03 (hydromorphone)
	- o Y45.04 (oxycodone)
	- o Y45.05 (fentanyl et ses dérivés)
	- o Y45.06 (tramadol)
	- o Y45.09 (opioïdes et analgésiques apparentés, autres et sans précision)

## <span id="page-33-0"></span>Type d'opioïdes en cause dans les événements d'intoxication

**Les codes [CIM-10-CA utilisés pour identifier les intoxications liées aux opioïdes](#page-31-2)** dans les dossiers d'hospitalisation et des services d'urgence sont utilisés pour identifier le type d'opioïdes présents lors de l'intoxication.

**[L'Outil de données sur les opioïdes et le travail](https://www.opioidsandwork.ca/fr/outil-de-donnees)** comprend six catégories pour le type d'opioïde présent lors de l'intoxication :

- **Héroïne :** intoxication par l'héroïne (héroïne, diacétylmorphine)
- **Méthadone :** intoxication par la méthadone (méthadone)
- **Opium :** intoxication par l'opium (alcaloïdes d'opium)
- **Autres opiacés :** intoxication par d'autres opiacés (codéine et ses dérivés, morphine, oxycodone, hydromorphone, autres opiacés non classés ailleurs)
- **Autres narcotiques synthétiques :** intoxication par d'autres narcotiques synthétiques (fentanyl et ses dérivés, tramadol, autres opioïdes synthétiques non classés ailleurs)
- **Narcotiques, autres et sans précision :** intoxication par des narcotiques sans précision et autres narcotiques (opiacés non classés ailleurs)

Plusieurs opioïdes peuvent être présents lors d'une seule intoxication. Par conséquent, ces catégories ne s'excluent pas mutuellement.

Les personnes pour lesquelles il manque des données sur le type de drogues présentes n'ont pas été incluses dans l'onglet Type d'opioïde de l'**[Outil de données sur les opioïdes et le travail](https://www.opioidsandwork.ca/fr/outil-de-donnees)**.

### <span id="page-33-1"></span>Intention d'intoxication

Pour chaque intoxication liée aux opioïdes indiquée dans les dossiers d'hospitalisation et des SU, les codes CIM-10-CA servent à identifier l'intention à l'origine de l'intoxication.

**[L'Outil de données sur les opioïdes et le travail](https://www.opioidsandwork.ca/fr/outil-de-donnees)** comprend trois catégories pour l'intention à l'origine des intoxications aux opioïdes, basées les codes CIM-10-CA suivants :

• **X42 Intoxication accidentelle** : l'intoxication est considérée comme de nature non intentionnelle. Cela comprend l'intoxication accidentelle de la drogue, la mauvaise drogue donnée ou prise par erreur, et la drogue prise par inadvertance

- **X62 Intoxication intentionnelle :** l'intoxication est survenue à la suite d'un préjudice volontairement auto-infligé
- **Y12 Intoxication inconnue :** la catégorisation de l'intoxication est due à la documentation médicale de l'intention indéterminée ou inconnue (intention non déterminée)

Les personnes pour lesquelles il manque des données sur l'intention n'ont pas été incluses dans l'onglet Intention de l'**[Outil de données sur les opioïdes et le travail](https://www.opioidsandwork.ca/fr/outil-de-donnees)**.

### <span id="page-34-0"></span>Type de troubles mentaux et du comportement

Les **codes [CIM-10-CA utilisés pour identifier les troubles mentaux et du comportement liés](#page-31-3)  [aux opioïdes](#page-31-3)** dans les dossiers d'hospitalisation et des services d'urgence sont utilisés pour identifier le type de troubles.

**[L'Outil de données sur les opioïdes et le travail](https://www.opioidsandwork.ca/fr/outil-de-donnees)** comprend cinq catégories pour le type de troubles mentaux et du comportement :

- **Intoxication aiguë :** état consécutif à la prise d'une substance psychoactive et entraînant des perturbations de la conscience, des facultés cognitives, de la perception, de l'affect ou du comportement, ou d'autres fonctions et réponses psychophysiologiques. Les perturbations sont directement liées aux effets pharmacologiques aigus de la substance consommée, et disparaissent avec le temps, avec guérison complète, sauf dans les cas ayant entraîné des lésions organiques ou d'autres complications. Parmi les complications, on peut citer: les traumatismes, les fausses routes avec inhalation de vomissements, le delirium, le coma, les convulsions et d'autres complications médicales. La nature de ces complications dépend de la catégorie pharmacologique de la substance consommée et de son mode d'administration.
- **Utilisation nocive :** mode de consommation d'une substance psychoactive qui est préjudiciable à la santé. Les complications peuvent être physiques (par exemple hépatite consécutive à des injections de substances psychoactives par le sujet lui-même) ou psychiques (par exemple épisodes dépressifs secondaires à une forte consommation d'alcool).
- **Syndrome de dépendance :** ensemble de phénomènes comportementaux, cognitifs et physiologiques survenant à la suite d'une consommation répétée d'une substance psychoactive, typiquement associés à un désir puissant de prendre la drogue, à une difficulté à contrôler la consommation, à une poursuite de la consommation malgré des conséquences nocives, à un désinvestissement progressif des autres activités et obligations au profit de la consommation de cette drogue, à une tolérance accrue, et, parfois, à un syndrome de sevrage physique. Le syndrome de dépendance peut concerner une substance

psychoactive spécifique (par exemple le tabac, l'alcool ou le diazépam), une catégorie de substances (par exemple les substances opiacées), ou un ensemble plus vaste de substances psychoactives pharmacologiquement différentes.

#### • **Syndrome de sevrage :** *Cette catégorie comprend les troubles suivants du CIM-10-CA :*

- o **Syndrome de sevrage :** ensemble de symptômes qui se regroupent de diverses manières et dont la gravité est variable; ils surviennent lors d'un sevrage complet ou partiel d'une substance psychoactive consommée de façon prolongée. La survenue et l'évolution du syndrome de sevrage sont limitées dans le temps et dépendent de la catégorie et de la dose de la substance psychoactive consommée immédiatement avant l'arrêt ou la réduction de la consommation. Le syndrome de sevrage peut se compliquer de convulsions.
- o **Syndrome de sevrage avec delirium :** état dans lequel le syndrome de sevrage se complique d'un delirium (c.-à-d. syndrome cérébral organique sans étiologie spécifique, caractérisé par la présence simultanée de perturbations de la conscience et de l'attention, de la perception, de l'idéation, de la mémoire, du comportement psychomoteur, des émotions, et du rythme veille-sommeil). La durée est variable et le degré de gravité varie de léger à très sévère. Des convulsions peuvent également se produire.
- **Autres troubles mentaux et du comportement :** *Cette catégorie comprend les troubles suivants du CIM-10-CA :*
	- o **Trouble psychotique :** ensemble de phénomènes psychotiques survenant durant ou immédiatement après la consommation d'une substance psychoactive, qui ne peuvent être entièrement expliqués par une intoxication aiguë et qui n'entrent pas dans le cadre d'un syndrome de sevrage. Ce trouble se caractérise par la présence d'hallucinations (typiquement auditives, mais souvent également polysensorielles), d'une distorsion des perceptions, d'idées délirantes (souvent de type paranoïaque ou persécutoire), de perturbations psychomotrices (agitation ou stupeur), et d'un affect anormal, pouvant aller d'une peur intense à l'extase. Les fonctions élémentaires ne sont habituellement pas touchées, mais il peut exister un certain degré d'obnubilation de la conscience, n'atteignant toutefois jamais le caractère d'une confusion grave.
	- o **Trouble psychotique résiduel ou de survenue tardive :** état dans lequel les modifications, induites par les substances psychoactives, des cognitions, des affects, de la personnalité ou du comportement persistent au-delà de la période où l'on estime que la substance psychoactive a des effets directs. La survenue de la perturbation doit être directement liée à la consommation de la substance. Les cas où le début du trouble est retardé par rapport à un (des) épisode(s) d'abus d'une substance psychoactive ne doivent être notés ici que s'il existe des arguments clairs et précis permettant d'attribuer le trouble aux effets résiduels de la substance. Les flashbacks peuvent être différenciés d'un état psychotique, en partie parce qu'ils sont épisodiques et souvent de courte durée, et en partie parce qu'ils reproduisent des expériences antérieures liées à l'alcool ou à d'autres substances psychoactives.
- o **Syndrome amnésique :** syndrome dominé par la présence de troubles chroniques de la mémoire (faits récents et anciens). La mémoire immédiate est habituellement préservée et la mémoire récente est plus sévèrement perturbée que la mémoire des faits anciens. Il y a habituellement des perturbations manifestes de la perception du temps et de la chronologie des événements, ainsi que des difficultés à apprendre des matières nouvelles. Le syndrome peut comporter une fabulation intense. Les autres fonctions cognitives sont d'habitude relativement préservées et les troubles mnésiques sont sans commune mesure avec les autres perturbations.
- o **Autres troubles mentaux et du comportement**
- o **Trouble mental et du comportement** non précisés

Les personnes pour lesquelles il manque des données sur les troubles mentaux et du comportement n'ont pas été incluses dans l'onglet Type de troubles de l'**[Outil de données sur](https://www.opioidsandwork.ca/fr/outil-de-donnees)  [les opioïdes et le travail](https://www.opioidsandwork.ca/fr/outil-de-donnees)**.

## <span id="page-36-0"></span> $\hat{A}$ ge et sexe

Les renseignements sur l'âge proviennent de la Base de données sur les personnes inscrites (BDPI). En raison de données éparses, les travailleurs sont classés dans l'une des deux catégories d'âge afin de faciliter l'analyse : 15 à 44 ans ou 45 à 65 ans.

Les renseignements sur le sexe proviennent également de la BDPI. Dans cet outil, le sexe représente le sexe assigné à la naissance (homme, femme). Nous n'avons pas actuellement de données sur le genre.

### <span id="page-36-1"></span>Régions sanitaires

Les renseignements sur les codes postaux proviennent de la Base de données sur les personnes inscrites (BDPI). Ces codes postaux servent à identifier le Bureau de santé publique d'un travailleur à l'aide du Fichier de conversion des codes postaux de Statistique Canada. En Ontario, il y a 34 Bureaux de santé publique qui offrent des renseignements, des programmes et le suivi des données sur la santé à l'échelle locale.

En raison de données éparses, les Bureaux de santé publique sont regroupés pour créer six régions sanitaires afin de faciliter l'analyse des données. La liste ci-dessous détaille les Bureaux de santé publique inclus dans chaque région sanitaire :

• **Centre-Est :** Service de santé de la région de Durham; Bureau de santé du district d'Haliburton, Kawartha et Pine Ridge; Santé publique de Peel; Santé publique de Peterborough; Bureau de santé du district de Simcoe Muskoka; Santé publique de la région de York.

- **Centre-Ouest :** Bureau de santé du comté de Brant; Bureau de santé d'Haldimand-Norfolk; Service de santé de la région de Halton; Services de santé publique de Hamilton; Santé publique de la région du Niagara; Région de Waterloo, Santé publique; Santé publique de Wellington-Dufferin-Guelph.
- **Est :** Bureau de santé de l'est de l'Ontario; Santé publique de Hastings et Prince Edward; Santé publique de Kingston, Frontenac, Lennox et Addington; Bureau de santé du district de Leeds, Grenville et Lanark; Santé publique Ottawa; Bureau de santé du comté et du district de Renfrew.
- **Nord :** Santé publique Algoma; Bureau de santé du district de North Bay-Parry Sound; Bureau de santé du Nord-Ouest; Bureau de santé Porcupine; Santé publique Sudbury et districts; Bureau de santé du district de Thunder Bay; Bureau de santé de Timiskaming.
- **Sud-Ouest :** Santé publique de Chatham-Kent; Santé publique de Grey Bruce; Santé publique de Huron et Perth; Santé publique de Lambton; Bureau de santé de Middlesex-London; Santé publique du Sud-Ouest; Bureau de santé de Windsor-comté d'Essex.
- **Toronto :** Santé publique de Toronto.

Les personnes situées en dehors de l'Ontario et celles dont les données sur le code postal sont manquantes ne sont incluses dans aucun onglet de l'**[Outil de données sur les opioïdes et le](https://www.opioidsandwork.ca/fr/outil-de-donnees)  [travail](https://www.opioidsandwork.ca/fr/outil-de-donnees)**.

### <span id="page-37-0"></span>Profession

Les renseignements sur la profession proviennent des dossiers de demandes d'indemnisation avec interruption de travail acceptés par la Commission de la sécurité professionnelle et de l'assurance contre les accidents du travail (CSPAAT) de l'Ontario. Ces renseignements représentent la profession au moment où le travailleur a subi une blessure ou une maladie liée au travail.

Les professions sont codées selon la **[Classification et dictionnaire canadiens des professions de](https://publications.gc.ca/site/fra/9.848452/publication.html)  [1971 \(CCDO\)](https://publications.gc.ca/site/fra/9.848452/publication.html)** au niveau de la division à deux chiffres pour cet outil. À l'aide de ces codes, les professions sont classées en 22 groupes de division. La liste ci-dessous détaille chaque groupe et les types de professions qui sont inclus dans chacun :

#### • **Agriculture, horticulture et élevage :**

- o Agriculteurs/agricultrices
- o Directeurs/directrice d'exploitations agricoles
- o Autres travailleurs en agriculture, en horticulture et en d'élevage (contremaîtres/contremaîtresses, ouvriers/ouvrières agricoles, ouvriers/ouvrières

pépiniéristes et travaux assimilés, conducteurs/conductrices de machines agricoles, etc.)

- **Arts plastiques, décoratifs, littéraires, et activités récréatives :**
	- o Beaux-arts, dessins publicitaires, photographie et secteurs connexes (peintres, sculpteurs/sculptrices, dessinateurs/dessinatrices modélistes et décorateurs/décoratrices ensembliers, artistes publicitaires et illustrateurs, photographes, etc.)
	- o Arts d'interprétation et arts audiovisuels (producteurs/productrices et /directrice de productions, musicien(ne)s, danseurs/danseuses, chorégraphes, acteurs/actrices, annonceurs/annonceuses et présentateurs/présentatrices radio et de télévision, etc.)
	- o Écriture (écrivains/écrivaines, éditeurs/éditrices, traducteurs/traductrices, interprètes, etc.)
	- o Sports et loisirs (entraîneur(e)s, moniteurs/monitrices, instructeurs/instructeuses et managers dans le domaine du sport et des loisirs, arbitres et officiels assimilés, athlètes, auxiliaires dans le domaine du sport et des loisirs, etc.)

#### • **Commerce :**

- o Vendeurs/vendeuses (marchandises) (superviseurs/superviseuses, agents commerciaux technicien(ne)s assimilés, représentant(e)s de commerce, vendeurs/vendeuses et commis vendeurs/vendeuses (marchandises), vendeurs/vendeuses à domicile, employé(e)s de stations-service, etc.)
- o Vendeurs/vendeuses (services) (superviseurs/superviseuses, agents d'assurances, vendeurs/vendeuses et agents immobiliers, courtiers/courtières en valeurs, agents de publicité, agents de vente de services aux entreprises, etc.)
- o Autres employé(e)s de commerce (superviseurs/superviseuses, acheteurs/acheteuses (commerce de gros et de détail), chauffeurs-livreurs, etc.)

#### • **Conduite de machines et d'appareils divers :**

- o Imprimerie et secteurs connexes (contremaîtres/contremaîtresses, typographes et compositeurs/compositrices, conducteurs/conductrices de presses à imprimer, clicheurs/clicheuse, graveurs/graveuses d'imprimerie, photograveurs/photograveuses, relieurs/relieuses et travaux assimilés, etc.)
- o Conduite de machines et d'installations fixes, et secteurs connexes (contremaîtres/contremaîtresses, conducteurs/conductrices de centrales électriques, etc.)
- o Exploitation d'équipements électroniques et d'équipements communications connexes (contremaîtres/contremaîtresses, opérateurs/opératrices de stations de radio et de télévision, télégraphistes, opérateurs/opératrices d'enregistrement et de reproduction du son, projectionnistes de cinéma, etc.)
- o Autres opérateurs/opératrices de machines et d'équipements divers (contremaîtres/contremaîtresses, développeurs/développeuses de photographies, etc.)

#### • **Construction :**

- o Excavation, nivellement, pavage et secteurs connexes (contremaîtres/contremaîtresses, excavateurs/excavatrices, niveleurs/niveleuses, paveurs/paveuses, ouvriers/ouvrières travaillant au revêtement des routes, poseurs de rails et cantonniers, etc.)
- o Montage, installation et réparation de matériel électrique, d'éclairage et de communications par fil (contremaîtres/contremaîtresses, monteurs/monteuses de lignes électriques, électricien(ne)s (construction), installateurs/installatrices et réparateurs/réparatrices (matériel de communications par fil et matériel connexe, inspecteurs/inspectrices, essayeurs/essayeuses, trieurs/trieuses, échantillonneurs/échantillonneuses, etc.)
- o Autres métiers de la construction (contremaîtres/contremaîtresses, charpentiers/charpentières, briqueteurs/briqueteuses, maçons/maçonnes et carreleurs/carreleuses, finisseurs/finisseuses de revêtements en béton, plâtriers/plâtrières, peintres, tapissiers/tapissière en papiers peints, ouvriers de l'isolation et de l'insonorisation en construction, couvreurs/couvreuses, métiers de l'étanchéité, plombiers/plombières, monteurs/monteuses en tuyaux, monteurs/monteuses de charpentes métalliques, vitriers/vitrières, inspecteurs/inspectrices, essayeurs/essayeuses, trieurs/trieuses, échantillonneurs/échantillonneuses, etc.)

#### • **Direction, administration et professions connexes :**

- $\circ$  Fonctionnaires et administrateurs/administratrices du gouvernement (administration publique) (membres des corps législatifs, administrateurs/administratrices gouvernementaux, chefs de bureau de poste, inspecteurs/inspectrices, fonctionnaires chargés de l'application des règlements, etc.)
- o Autres directeurs/directrices et administrateurs/administratrices (dans les sciences naturelles, de l'ingénierie, des sciences sociales, de l'enseignement, de la médecine et de la santé, de la gestion financière, des relations industrielles, des ventes et de la publicité, des achats, des services, de la production, de la construction, de transport, de la communication, etc.)
- o Autres professions en lien avec la direction et l'administration (comptables, vérificateurs, autres agents financiers, personnel et professions connexes, acheteurs/acheteuses et agents d'approvisionnement sauf dans les commerces de gros et de détail, inspecteurs/inspectrices et agents de régulation non gouvernementaux, etc.)

#### • **Enseignement et secteurs connexes :**

- o Enseignement universitaire et secteurs connexes
- o Enseignement primaire et secondaire et secteurs connexes (instituteurs/institutrices d'école maternelle et d'école primaire, professeurs d'école secondaire, etc.)
- o Autres genres d'enseignement et secteurs connexes (professeurs d'enseignement technique ou spécialisé, professeurs de beaux-arts, professeurs d'élèves

exceptionnels, instructeurs/instructrices et formateurs/formatrices, etc.)

#### • **Exploitation forestière :**

- o Contremaîtres/contremaîtresses
- o Travailleurs/travailleuses spécialisé(e)s dans la conservation des forêts
- o Bûcheron(ne)s et emplois associés
- o Travailleurs/travailleuses spécialisés dans l'inspection, le classement et le calibrage des bûches de bois et travailleurs/travailleuses assimilés
- o Travailleurs/travailleuses préposés au levage, au triage et au transport des bûches de bois et travailleurs assimilés
- o Manœuvres du bois et travailleurs/travailleuses assimilés (exploitation forestière)

#### • **Fabrication, montage et réparation de produits finis :**

- o Secteurs de la fabrication, de l'assemblage, de l'installation et/ou de la réparation, y compris :
	- Produits métalliques et équipements mécanisés (fabrication et assemblage de moteurs, de véhicules à moteur, d'avions, de machines et appareils utilisés dans l'industrie, l'agriculture et la construction, de machines de bureau et de machines utilisées dans le commerce, d'instruments de précision, etc.)
	- Équipement électrique, électronique et équipements connexes (fabrication, assemblage et réparation d'équipement électrique et électronique, réparateurs/réparatrices d'appareils de radio et de télévision, etc.)
	- Produits en bois (ébénistes et menuisiers/menuisières, etc.)
	- Articles en tissu, en fourrure et en cuir (modeleurs/modeleuses, marqueurs/marqueuses et coupeurs/coupeuses, tailleurs/tailleuses, couturiers/couturières, cordonniers/cordonneries et ouvriers/ouvrières en chaussures, tapissiers/tapissières, selliers/sellières et garnisseurs/garnisseuses, piqueurs/piqueuses à Ia machine, etc.)
	- Articles en caoutchouc, en matières plastiques et en matières connexes (collage et cimentation, moulage, découpe, finition, etc.)
	- Fabrication, assemblage et réparation (joaillerie, argenterie, embarcations marine, produits en papier, peinture et décoration (sauf construction), etc.)
- o Mécanicien(ne)s et réparateurs/réparatrices (sauf matériel électrique) (mécanicien(ne)s et réparateurs/réparatrices de véhicules automobiles, d'avions, de matériel roulant, de machines industrielles/agricoles/de construction, de machines utilisées dans les bureaux et dans le commerce, de montres et horloges, d'instruments de précision, etc.

#### • **Manutention et secteurs connexes :**

- o Contremaîtres/contremaîtresses
- o Conducteurs/conductrices de grues
- o Dockers, débardeurs/débardeuses et manutentionnaires de fret
- o Conducteurs/conductrices d'engins de manutention
- o Emballeurs/emballeuses

o Autres travaux de manutention et secteurs connexes (manœuvriers, etc.)

#### • **Médecine et santé :**

- o Diagnostic et traitement des maladies (médecins, chirurgien(ne)s, dentistes, vétérinaires, ostéopathes, chiropraticien(ne)s, naturopathes, podologues, etc.)
- o Soins, thérapeutique et secteurs connexes (superviseurs/superviseuses, infirmiers/infirmières, élèves infirmiers/infirmières, infirmiers/infirmières auxiliaires, aides-infirmiers/infirmières et aides-soignant(e)s, physiothérapeutes, ergothérapeutes, etc.)
- o Autres professions dans le domaine de la médecine et santé (pharmacien(ne)s, diététistes, nutritionnistes, optométristes, opticien(ne)s, technologues et technicien(ne)s radiologistes, technologues et technicien(ne)s de laboratoire médical, hygiénistes/assistant(e)s/technicien(ne)s dentaires, etc.)

#### • **Mines et carrières, puits de pétrole et de gaz :**

- o Contremaîtres/contremaîtresses
- o Forage rotatif de puits et activités connexes
- o Autres travailleurs/travailleuses (forage des roches et du sol)
- o Boutefeux
- o Mines et carrières : découpe, manutention et chargement
- o Travaux de manœuvres et autres tâches élémentaires associées (mines, carrières, puits de pétrole et de gaz)

#### • **Pêche, chasse, piégeage, et activités connexes :**

- o Capitaines et autres officiers/officières des bateaux de pêche
- o Pêcheurs/pêcheuses (au filet, à la nasse et à la ligne)
- o Chasseurs/chasseuses, trappeurs/trappeuses et travailleurs assimilés
- o Autres pêcheurs/pêcheuses, chasseurs/chasseuses, trappeurs/trappeuses et travailleurs/travailleuses assimilé(e)s (chasseurs/chasseuses de baleines et de phoques, ramasseurs/ramasseuses d'algues, reproduction et élevage de poissons, réparation de filets, etc.)

#### • **Religion :**

- o Ministres du Culte
- o Religieuses et frères
- $\circ$  Autres professions dans le domaine de la religion (membres d'un ordre religieux, laïcs qualifiés, etc.)
- **Sciences naturelles, génie et mathématiques :**
	- o Sciences physiques (chimistes, géologues, physiciens/physiciennes, météorologues, technologues et technicien(ne)s des sciences physiques, etc.)
	- o Sciences de la vie (agronomes, biologistes, technologues et technicien(ne)s des sciences de la vie, etc.)
	- o Architectes et ingénieurs
- o Autres professions en architecture et génie (superviseurs/superviseuses, géomètres, dessinateurs/dessinatrices, technologues et technicien(ne)s en architecture et en génie, etc.)
- o Mathématiques, statistiques, analyse des systèmes et secteurs connexes (mathématicien(ne)s, statisticien(ne)s, actuaires, analystes de systèmes, programmeurs/programmeuses d'ordinateur, etc.)

#### • **Sciences sociales et secteurs connexes :**

- o Sciences sociales (économistes, sociologues, anthropologues, psychologues, etc.)
- o Service social et secteurs connexes (travailleurs/travailleuses sociaux, agent(e)s de bien-être et de services communautaires, etc.)
- o Droit et jurisprudence (juges, magistrat(e)s, avocat(e)s, notaires, etc.)
- o Bibliothéconomie, muséologie et archivistique (superviseurs/superviseuses, bibliothécaires, archivistes, technicien(ne)s en bibliothéconomie, en muséologie et en archivistique, etc.)
- o Autres professions en sciences sociales et secteurs connexes (conseillers/conseillères pédagogiques ou professionnel(le)s, etc.)

#### • **Services :**

- o Services de protection et de sécurité (pompiers/pompières, agent(e)s de police publique, détectives, enquêteurs/enquêteuses et agent(e)s de police privée, gardien(ne)s et veilleurs/veilleuses, etc.)
- o Préparation des aliments, des boissons et services connexes (superviseurs/superviseuses, chefs/cheffes, cuisiniers/cuisinières, barman/barmaid, serveurs/serveuses, hôtesses, stewards, etc.)
- o Logement et secteurs connexes (superviseurs/superviseuses, gérants (hôtel, motel, autres logements), femmes de chambre, personnel de ménage, porteurs/porteuses de bagages, chasseurs, etc.)
- o Services personnels (barbiers/barbières, coiffeurs/coiffeuses, guides, hôtesses et stewards (aliments et boissons exceptés), gardien(ne)s d'enfants, etc.)
- o Services de nettoyage des vêtements et articles en tissu (superviseurs/superviseuses, occupations en blanchissage et nettoyage à sec, presseurs/presseuses, etc.)
- o Autres services (superviseurs/superviseuses, concierges, hommes/femmes de ménage, nettoyeurs/nettoyeuses, opérateurs d'ascenseurs, etc.)

#### • **Traitement (minerais, métaux, produits chimiques) :**

- o Traitement des minerais (contremaîtres/contremaîtresses, concasseurs et broyeurs/broyeuses de minerai, conducteurs/conductrices de mélangeurs, de séparateurs et d'appareils de filtrage de minéral, fondeurs/fondeuses et grilleurs/grilleuses de minerai, inspecteurs/inspectrices, essayeurs/essayeuses, trieurs/trieuses, échantillonneurs/échantillonneuses, etc.)
- o Traitement des métaux et secteurs connexes (contremaîtres/contremaîtresses, conducteurs/conductrices de fours de fusion, de conversion et d'affinage, ouvriers/ouvrières du traitement thermique des métaux, lamineurs/lamineuses,

mouleurs/mouleuses, noyauteurs/noyauteuses et couleurs/couleuses de métaux, extrudeurs/extrudeuses et étireurs/étireuses de métaux, plaqueurs/plaqueuses, pulvérisateurs/pulvérisateurs et activités assimilées, inspecteurs/inspectrices, essayeurs/essayeuses, trieurs/trieuses, échantillonneurs/échantillonneuses, etc.)

- o Traitement et façonnage de l'argile, du verre, de la pierre et activités connexes (contremaîtres/contremaîtresses, conducteurs/conductrices de fours de verreries, de faïenceries et de porcelaineries, séparateurs/séparatrices, meuleurs/meuleuses, concasseurs/*concasseuses* et malaxeurs/malaxeuses, façonneurs/façonneuses, inspecteurs/inspectrices, essayeurs/essayeuses, trieurs/trieuses, échantillonneurs/échantillonneuses, etc.)
- o Traitement des produits chimiques, du pétrole, du caoutchouc, du plastique et de matières connexes (contremaîtres/contremaîtresses, mélangeurs/mélangeuses et malaxeurs/malaxeuses, filtreurs et séparateurs, conducteurs/conductrices d'appareils de distillation, de sublimation et de carbonisation, grilleurs/grilleuses, cuiseurs/cuiseuses et conducteurs/conductrices de séchoir, concasseurs/*concasseuses* et broyeurs/broyeuses, enduiseurs/enduiseuses et calandreurs/calandreuses, inspecteurs/inspectrices, essayeurs/essayeuses, trieurs/trieuses, échantillonneurs/échantillonneuses, etc.)

#### • **Traitement (alimentation, bois, textile) :**

- o Alimentation, boissons et secteurs connexes (contremaîtres/contremaîtresses, minotiers/minotières et meuniers/meunières, boulangers/boulangères, pâtissiers/pâtissières, confiseurs/confiseuses, abatteurs/abatteuses, dépeceurs/dépeceuses, conserveurs/conserveuses, fumeurs/fumeuses et conditionneurs de viande, conserveurs/conserveuses, saleurs/saleuses, saurisseurs/saurisseuses et conditionneurs/conditionneuses de poisson, conserveurs/conserveuses et conditionneurs/conditionneuses de fruits et légumes, ouvriers/ouvrières de laiterie, ouvriers/ouvrières de sucrerie, inspecteurs/inspectrices, essayeurs/essayeuses, trieurs/trieuses et échantillonneurs/échantillonneuses, ouvriers/ouvrières du travail des boissons, etc.)
- o Préparation des bois (contremaîtres/contremaîtresses, scieurs/scieuses en scierie, contreplaquers/plaqueuses, ouvriers/ouvrières du traitement des bois, inspecteurs/inspectrices, essayeurs/essayeuses, trieurs/trieuses et échantillonneurs/échantillonneuses, etc.)
- o Pâte à papier, papier et secteurs connexes (contremaîtres/contremaîtresses, préparateurs/préparatrices de pâte cellulosique, conducteurs/conductrices de machines à papier et finition, inspecteurs/inspectrices, essayeurs/essayeuses, trieurs/trieuses et échantillonneurs/échantillonneuses, etc.)
- o Textiles (contremaîtres/contremaîtresses, préparateurs de fibres textiles, fileurs/fileuses, tordeurs/tordeuses, retordeurs/retordeuses, bobineurs/bobineuses, tisseurs/tisseuses, blanchisseurs/blanchisseuses, teinturiers, finisseurs/finisseuses, calandreurs/calandreuses, tricoteurs/tricoteuses, inspecteurs/inspectrices, essayeurs/essayeuses, trieurs/trieuses et échantillonneurs/échantillonneuses, etc.)

o Autres secteurs du traitement des matières premières (contremaîtres/contremaîtresses, tabatières, peaussiers/peaussières et apprêteurs/apprêteuses de fourrures, inspecteurs/inspectrices, essayeurs/essayeuses, trieurs/trieuses et échantillonneurs/échantillonneuses, etc.)

#### • **Transports :**

- o Transport aérien (contremaîtres/contremaîtresses, pilotes d'avion, navigateurs/navigatrices et mécanicien(ne)s navigant(e)s, travailleurs/travailleuses auxiliaires (transport aérien), etc.)
- o Transport ferroviaire (contremaîtres/contremaîtresses, mécanicien(ne)s de locomotive, chefs/cheffes de train, serre-frein(e)s, travailleurs/travailleuses auxiliaires (transport ferroviaire), mécanicien(ne)s de locomotive)
- o Transport fluvial et transport maritime (officiers/officières de pont, officiers/officières mécanicien(ne)s de navire, matelot(e)s de pont, matelots mécanicien(ne)s et chauffeurs/chauffeuses, etc.)
- o Transport automobile (contremaîtres/contremaîtresses, conducteurs/conductrices d'autobus, chauffeurs/chauffeuses de taxi et assimilés, conducteurs/conductrices de camion, etc.)
- o Autres moyens de transport (contremaîtres/contremaîtresses, conducteurs/conductrices de métro et de tramway, conducteurs/conductrices de locomotive, de convoyeur/convoyeuses et d'autres engins de transport, etc.)

#### • **Travail administratif et secteurs connexes :**

- o Sténographie et dactylographie (superviseurs/superviseuses, secrétaires, sténographes, dactylographes, comis-dactylographes, etc.)
- o Tenue de livres et travail de comptabilité (superviseurs/superviseuses, teneurs/teneuses de livres, employé(e)s de comptabilité, caissiers/caissières, employé(e)s d'assurance, employé(e)s de banque et d'autres établissements financiers, commis statistiques, etc.)
- o Opérateurs/opératrices sur machines de bureau et sur machines de traitement électronique des données (superviseurs/superviseuses, opérateurs/opératrices sur machines de bureau, opérateurs/opératrices sur machines de traitement électronique des données, etc.)
- o Enregistrement de matériaux, planification des mouvements et distribution du matériel (superviseurs/superviseuses, employé(e)s de services de production, employé(e)s de services d'expédition et de réception, employé(e)s d'approvisionnement, employé(e)s de services de pesage, etc.)
- o Employé(e)s de bibliothèque, classeurs-archivistes, correspondanciers et travailleurs assimilés (superviseurs/superviseuses, employé(e)s de bibliothèque et classeursarchivistes, etc.)
- o Réception, renseignements, et acheminement du courrier et des messages (superviseurs/superviseuses, réceptionnistes, préposé(e)s aux renseignements, facteurs, commis des postes et préposé(e)s au courrier, messagers, etc.)

o Autres emplois administratifs et professions connexes (superviseurs/superviseuses, agent(e)s de recouvrement, agent(e)s de réclamations, employé(e)s de bureau de voyage, préposé(e)s aux billets, employé(e)s de gare et de service de marchandises, employé(e)s de services du personnel, employé(e)s de bureau en général, etc.)

#### • **Usinage des matières premières et secteurs connexes :**

- o Usinage des métaux (contremaîtres/contremaîtresses, outilleursmatriceurs/matriceuses, mécanicien(ne)s et régleurs/régleuses de machines-outils, conducteurs/conductrices de machines-outils, inspecteurs/inspectrices, essayeurs/essayeuses, trieurs/trieuses, échantillonneurs/échantillonneuses, etc.)
- o Façonnage des métaux (contremaîtres/contremaîtresses, forgeron(ne)s, tôliers/toilières, conducteurs/conductrices de machines à travailler les métaux, soudeurs/soudeuses et oxycoupeurs/oxycoupeuses, inspecteurs/inspectrices, essayeurs/essayeuses, trieurs/trieuses, échantillonneurs/échantillonneuses, chaudronniers/chaudronnières, plaqueurs/plaqueuses, charpentiers/charpentières en structures métalliques, etc.)
- o Usinage des bois (contremaîtres/contremaîtresses, modeleurs/modeleuses, scieurs/scieuses, raboteurs/raboteuses, tourneurs/tourneuses, toupilleurs/toupilleuses, nettoyeurs/nettoyeuses, inspecteurs/inspectrices, essayeurs/essayeuses, trieurs/trieuses, échantillonneurs/échantillonneuses, ponceurs/ponceuses de bois, etc.)
- o Façonnage de l'argile, du verre, de Ia pierre et des matières connexes (contremaîtres/contremaîtresses, tailleurs/tailleuses et façonneurs, meuleurs/meuleuses et polisseurs/polisseuses, inspecteurs/inspectrices, essayeurs/essayeuses, trieurs/trieuses, échantillonneurs/échantillonneuses, etc.)
- o Autres secteurs de I'usinage des matières premières et activités connexes (contremaîtres/contremaîtresses, graveurs/graveuses, aquafortistes, limeurs/limeuses, meuleurs/meuleuses, polisseurs/polisseuses, nettoyeurs/nettoyeuses, modeleurs/modeleuses, mouleurs/mouleuses, inspecteurs/inspectrices, essayeurs/essayeuses, trieurs/trieuses et échantillonneurs/échantillonneuses, etc.)

Les personnes pour lesquelles il n'y avait pas de renseignements sur le métier ou qui étaient codées comme ayant une profession non classée ailleurs ont été exclues de l'onglet Professions de l'**[Outil de données sur les opioïdes et le travail](https://www.opioidsandwork.ca/fr/outil-de-donnees)**.

### <span id="page-45-0"></span>Industrie

Les renseignements sur l'industrie proviennent des dossiers de demandes d'indemnisation avec interruption de travail acceptés par la Commission de la sécurité professionnelle et de l'assurance contre les accidents du travail (CSPAAT) de l'Ontario. Ces renseignements

représentent l'industrie au moment où le travailleur a subi une blessure ou une maladie liée au travail.

L'industrie est codée selon la **[Classification des activités économiques de 1970 \(SIC-70\)](https://publications.gc.ca/site/fra/9.835818/publication.html)** et, plus récemment, les codes de la **[Classification type des industries de 1980 \(SIC-80\)](https://publications.gc.ca/site/fra/9.836828/publication.html)** au niveau de la division à un chiffre. À l'aide de ces codes, les industries sont classées en 10 groupes de division. La liste ci-dessous détaille chaque groupe et les types de secteurs industriels qui sont inclus dans chacun :

#### • **Administration publique et défense :**

- o Administration fédérale (défense nationale, autres services fédéraux, etc.)
- o Administration provinciale
- o Administration locale
- o Bureaux du gouvernement étrangers

#### • **Agriculture :**

- o Fermes expérimentales et universitaires
- o Fermes d'institution
- o Fermes d'élevage spécialisées et mixtes (produits laitiers, volaille et produits de la volaille, bovins, porcs, moutons, parcs d'engraissement, etc.)
- o Fermes de grandes cultures spécialisées et mixtes (blé, d'autres céréales, grandes cultures, par exemple, pommes de terre, betteraves sucrées, foin, fourrages, graines de semence, tabac), etc.)
- o Fermes fruitières et maraîchères
- o Autres fermes de culture et d'élevage mixtes
- o Fermes de spécialités diverses (chevaux, animaux à fourrure et peaux, abeilles, miel et cire d'abeille, chèvres et lait de chèvre, produits de l'érable, produits de serre et de pépinière, etc.)
- o Services agricoles (l'épluchage du maïs, le pressage du foin et le battage, le tri/le classement/l'emballage de produits agricoles sous contrat pour le compte des producteurs, le poudrage des cultures, la cueillette des fruits, le nettoyage des grains, la moisson et le labourage sous contrat, les services zootechniques tels que les services vétérinaires, les couvoirs et les services de reproduction et de logement des animaux, etc.)

#### • **Commerce :**

 $\circ$  Commerce de gros (grossistes en produits agricoles, en charbon et en coke, en produits pétroliers, en papier et d'articles en papier, en marchandises diverses, en alimentation, en produits du tabac, en médicaments et en produits de toilette, en habillement et en mercerie, en meubles de maison et accessoires d'ameublement, en véhicules automobiles et accessoires, en machines/matériel/fournitures électriques, en machines et matériel agricoles, en quincaillerie/plomberie/matériel de chauffage, en métaux et produits métalliques, en sciages et matériaux de construction, en déchets et matériaux de récupération, etc.)

o Commerce de détail (magasins d'alimentation, magasins de marchandises diverses, détaillants en pneus/accumulateurs/accessoires, stations-service et postes d'essence, détaillants en véhicules automobiles, ateliers de réparation de véhicules automobiles, magasins de vêtements et de chaussures, quincailleries, magasins de meubles et d'appareils ménagers, ateliers de réparation de radio/de téléviseurs/d'appareils électriques, pharmacies, librairies et papeteries, fleuristes, bijouteries, ateliers de réparation de montres et de bijoux, magasins de vente de spiritueux/de vin/de bière, débits de tabac, etc.)

#### • **Construction :**

- o Entrepreneurs/entrepreneuses généraux (construction de bâtiments, construction de ponts et de voies publiques, autres travaux de construction, etc.)
- o Entrepreneurs/entrepreneuses spécialisés
- **Finances, assurances et affaires immobilières :**
	- o Finances (banques et autres établissements de dépôts, autres organismes de crédit, agent(e)s de change et courtiers/courtières en valeurs mobilières, sociétés d'investissement et sociétés à portefeuille, etc.)
	- o Assurances et affaires immobilières (assureurs, agent(e)s d'assurance et agent(e)s immobiliers, etc.)
- **Forêts, pêche et piégeage :** 
	- o Forêts (exploitation forestière, services forestiers)
	- o Pêche et piégeage (pêche, services de pêche, chasse, piégeage)

#### • **Industries manufacturières :**

- o Industries des aliments et boissons (produits de la viande et de la volaille, produits de la pêche, transformation des fruits et des légumes, produits laitiers, meunerie et fabrication de céréales de tables, aliments pour les animaux, produits de boulangerie et pâtisserie, boissons, etc.)
- o Industries du tabac (traitement du tabac en feuilles, fabricants de produits du tabac, etc.)
- $\circ$  Industries du caoutchouc et des produits en matière plastique (produits en caoutchouc, fabrication d'articles en matière plastique)
- $\circ$  Industries du cuir (tanneries, fabriques de chaussures, fabriques de gants en cuir, fabricants de valises/sacs à main/menus articles en cuir, etc.)
- o Industries textile (filature et tissage du coton, filature et tissage de la laine, fabrications de fibres/filés/tissus artificiels et synthétiques, corderie et ficellerie feutre et traitement des fibres, tapis/carpettes/moquettes, articles en grosse toile et sacs de coton et de jute, accessoires en tissu pour l'automobile, etc.)
- o Bonneteries (industries des bas et chaussettes, bonneteries)
- o Industries d'habillement (vêtements pour adultes et enfants, articles en fourrure)
- o Industries du bois (scieries, ateliers de rabotage et usines de bardeaux, fabriques de placages et de contre-plaqués, portes/châssis/autres bois ouvrés, boîtes en bois, cercueils, etc.)
- $\circ$  Industries du meuble et articles d'ameublement (industries de meubles de maison et de bureau, industries des lampes électriques et des abat-jours, etc.)
- o Industries du papier et activités annexes (usines de pâtes et papiers, fabricants de papier de couverture asphalté, fabricants de boîtes en carton et de sacs en papier, etc.)
- $\circ$  Imprimerie, édition et activés annexes (imprimerie commerciale, clichage, composition, reliure, édition, impression, etc.)
- o Première transformation des métaux (sidérurgie, fabriques de tubes et tuyaux d'acier, fonderies de fer, fonte et affinage, laminage/moulage/extrusion de I'aluminium/du cuivre et de ses alliages/des métaux, etc.)
- o Fabrication de produits en métal (industrie des chaudières et des plaques, fabrication d'éléments de charpente métallique, produits métalliques d'architecture et d'ornement, emboutissage/matriçage/revêtement des métaux, industrie de fil métallique et de ses produits, fabricants de quincaillerie/d'outillage/de coutellerie, fabricants d'appareils de chauffage, ateliers d'usinage, etc.)
- o Fabrication de machines (sauf électriques) (instruments aratoires, équipement commercial de réfrigération et de climatisation, fabricants de machines pour le bureau et le commerce, etc.)
- o Fabrication d'équipement de transport (fabricants d'aéronefs et de pièces, fabricants de véhicules automobiles, fabricants de carrosseries de camions et remorques, fabricants de pièces et accessoires d'automobiles, fabricants de matériel ferroviaire roulant, construction et réparation de navires, construction et réparation d'embarcations, etc.)
- o Fabrication de produits électriques (fabricants de petits appareils électriques et de gros appareils (électriques et non), d'appareils d'éclairage, de radiorécepteurs et de téléviseurs ménagers, d'équipement de télécommunication, d'équipement électrique industriel, de fils et de câbles électriques, etc.)
- $\circ$  Fabrication de produits minéraux non métalliques (fabricants de produits en argile, de ciment, de produits en pierre, de produits en béton et en béton préparé, produits de verre et d'articles en verre, d'abrasifs, de chaux, etc.)
- o Fabrication de produits du pétrole et du charbon
- o Industrie chimique (fabricants d'engrais composés, de matières plastiques et de résine synthétique, de produits pharmaceutiques et de médicaments, de peinture et de vernis, de savon et de produits de nettoyage, de produits de toilette, de produits chimiques industriels, etc.)
- o Industries manufacturières diverses (matériel scientifique et professionnel, bijouterie et d'orfèvrerie, articles de sports et de jouets, enseignes et étalages, etc.)

#### • **Mines (y compris broyage), carrières et puits de pétrole :**

o Mines métalliques (placers d'or, quartz aurifère, uranium, fer, mines métalliques diverses etc.)

- o Mines non métalliques (charbon, pétrole brut et du gaz naturel, amiante, tourbières, gypse, mines non métalliques diverses, etc.)
- o Carrières et sablières (carrières, sablières et gravières)
- o Services miniers (forage à forfait, etc.)

#### • **Services socioculturels, commerciaux et personnels :**

- o Enseignement et services annexes (jardins d'enfants et écoles maternelles, écoles primaires et secondaires, écoles des beaux-arts, centres de formation professionnelle, écoles de métiers, collèges commerciaux, établissements d'enseignement postsecondaire non universitaire, universités et collèges, bibliothèques, musées et autres centres de dépôt, autres services d'enseignement, etc.)
- $\circ$  Services médicaux et sociaux (hôpitaux, établissements annexes de soins sanitaires, cabinets de médecins/de chirurgiens/de dentistes/de practiciens paramédicaux, services de diagnostic et de soins, services de santé divers, organismes de bien-être, etc.)
- o Organisations cultuelles
- o Divertissements et loisirs (cinémas, production et distribution de films, salles de quilles et de billard, clubs de golf et "country clubs", services de théâtre et autres spectacles, etc.)
- o Services fournis aux entreprises (bureaux de placement et services de location de personnel, services d'informatique, services de sécurité et d'enquêtes, bureaux de comptabilité, services de publicité, bureau d'architectes, bureaux d'études et services scientifiques, études d'avocats/d'avocates et de notaires/de notairesses, bureaux de conseils en gestion et en organisation, etc.)
- o Services personnels (cordonneries, salons de coiffure pour hommes et pour dames, ménages, blanchisseries et établissements de nettoyage à sec et de pressage, libreservice de blanchissage et de nettoyage à sec, pompes funèbres, etc.)
- o Hébergement et restauration (hôtels et motels, pensions de famille, hôtels privés, terrains de camping et parcs à roulottes, restaurants, traiteurs, tavernes, etc.) Services divers (syndicats ouvriers et associations professionnelles, photographie, location d'automobiles et de camions, location de machines et de matériel, maréchalerie et soudure, ateliers de réparation diverses, entretien de bâtiments et d'habitations, etc.)

#### • **Transports, communications et autres services publics :**

- o Transports (transports aériens, services auxiliaires des transports aériens, transports ferroviaires, transports par eau, services auxiliaires des transports par eau, déménagement et entreposage de biens usagés, autre camionnage, réseaux de transports en commun, exploitation de taxis, transports par pipe-line, entretien de routes et de ponts, services auxiliaires des transports, etc.)
- $\circ$  Entreposage (silos à grain, entreposage frigorifique, autres entrepôts, etc.)
- o Communication (radiodiffusion et télévision, réseaux de téléphone, réseaux de télégraphie et de câbles, postes, etc.)

o Énergie électrique, gaz et eau (énergie électrique, distribution de gaz, distribution d'eau, autres services d'utilité publique, etc.)

Les personnes pour lesquelles il n'y avait pas de renseignements sur l'industrie ou qui étaient codées comme ayant une industrie non précisée ou non définie ont été exclues de l'onglet Industrie de l'**[Outil de données sur les opioïdes et le travail](https://www.opioidsandwork.ca/fr/outil-de-donnees)**.

# <span id="page-51-0"></span>Suppression des données et données manquantes

### <span id="page-51-1"></span>Suppression des données

Lorsqu'il y a moins de six cas pour un certain point de données, cela n'est pas déclaré dans l'outil de visualisation des données (c.-à-d. les données sont supprimées). Il s'agit d'assurer la protection de la vie privée et la confidentialité des travailleurs ontariens qui font partie du SSMP et de respecter les lignes directrices sur la production de rapports.

En raison de cette suppression de données, vous pouvez voir des ruptures dans des graphiques linéaires, des barres cachées dans des diagrammes à barres ou des graphiques masqués entièrement.

Voici un exemple de ruptures dans les graphiques linéaires de tendance dues à la suppression des données :

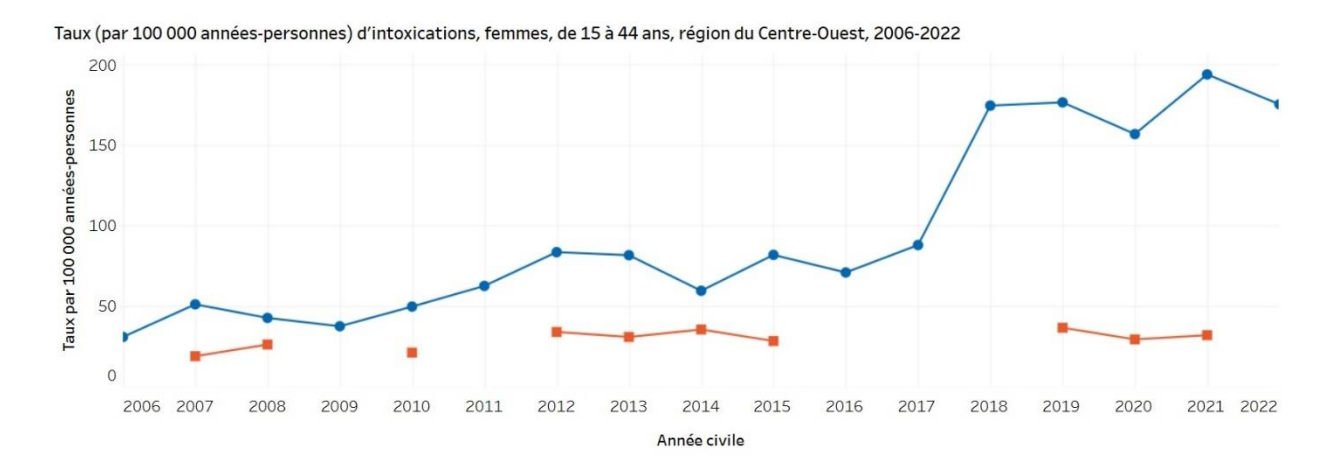

Voici un exemple de barres manquants (à gauche) et de diagrammes à secteurs cachés (à droite) en raison de la suppression des données :

Taux (par 100 000 années-personnes) d'intoxications selon le groupe professionnel, femmes, de 15 à 44 ans, visites aux services d'urgence, 2006-2022

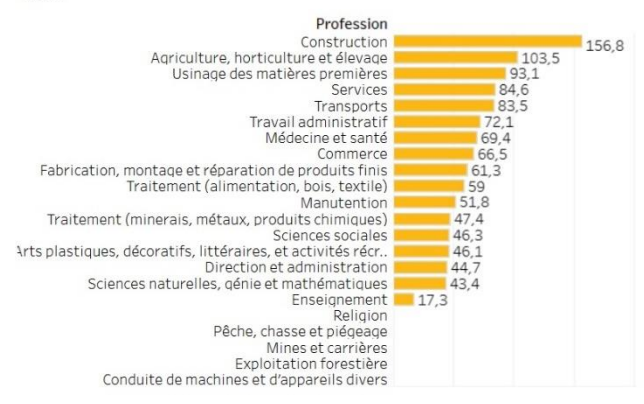

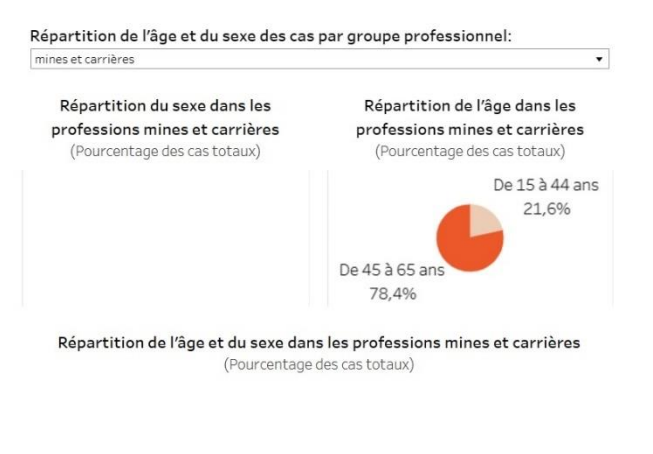

### <span id="page-52-0"></span>Données manquantes

Pour certains travailleurs dans le SSMP, il se peut qu'il manque des renseignements sur certaines caractéristiques des travailleurs.

Les travailleurs pour lesquels il manque des renseignements sur la profession pour l'ensemble de leur suivi sont exclus de l'onglet Profession (4,2 pour cent des travailleurs dans le SSMP). De même, les travailleurs dont les renseignements sur l'industrie sont manquants pour l'ensemble de leur suivi (2,1 pour cent des travailleurs dans le SSMP) sont exclus de l'onglet Industrie. Toutefois, ces travailleurs sont inclus dans tous les autres onglets. De plus, moins de 1 pour cent des travailleurs du SSMP avaient des données manquantes sur la profession et l'industrie pendant une partie de leur temps de suivi. Les travailleurs dont les données sur l'industrie ou la profession sont manquantes pendant certaines périodes n'ont pas contribué aux annéespersonnes pour ces périodes.

Cependant, les travailleurs situés en dehors de l'Ontario et ceux qui ont des données manquantes sur l'emplacement géographique sont entièrement exclus de tous les onglets de cet outil (2,2 pour cent des travailleurs dans le SSMP).

# <span id="page-53-0"></span>Considérations relatives aux données

Vous trouverez ci-dessous quelques considérations importantes à garder à l'esprit lors de l'utilisation de l'**[Outil de données sur les opioïdes et le travail](https://www.opioidsandwork.ca/fr/outil-de-donnees)** :

- Le SSMP ne comprend que les travailleurs qui ont déposé une demande d'indemnisation avec interruption de travail qui a été acceptée par la Commission de la sécurité et de l'assurance au travail (CSPAAT) de l'Ontario. Par conséquent, les résultats ne s'appliquent pas nécessairement aux travailleurs ayant présenté des demandes d'indemnisation sans interruption de travail, aux travailleurs dont les demandes d'indemnisation ont été rejetées, aux travailleurs qui ne sont pas couverts par la CSPAAT, ou aux travailleurs ayant subi une blessure ou une maladie liée au travail qui n'ont pas présenté de demandes d'indemnisation.
- Les méfaits liés aux opioïdes survenant dans ce groupe ne peuvent pas nécessairement être attribués à des opioïdes prescrits ou utilisés pour la blessure ou la maladie liée au travail déclarée dans les dossiers de demande d'indemnisation des travailleurs. Le SSMP ne contient pas de renseignements directs sur l'utilisation d'opioïdes et, par conséquent, nous ne pouvons pas déterminer :
	- Si des opioïdes ont été prescrits ou utilisés pour la blessure ou la maladie déclarée au système d'indemnisation des travailleurs ou pour un autre état santé
	- Si les opioïdes menant à un méfait ont été prescrits ou non prescrits
	- Lorsque les travailleurs ont commencé à utiliser des opioïdes et s'ils en utilisaient déjà avant leur demande d'indemnisation.
- Les renseignements sur la profession et l'industrie sont obtenus à partir des dossiers de demande d'indemnisation avec interruption de travail acceptés de la WSIB. À ce titre, ces renseignements représentent la profession et l'industrie au moment où le travailleur a subi une blessure ou une maladie liée au travail. Les données ne permettent pas de déterminer si les individus changent de profession ou d'industrie au fil du temps.
- Les données de cet outil ne saisissent les cas de méfaits liés aux opioïdes que si le travailleur se rend dans un hôpital de l'Ontario. Dans bien des cas, les personnes qui souffrent d'une intoxication liée aux opioïdes ne se rendent pas à l'hôpital.
- Le résultat des méfaits liés aux opioïdes (mortel ou non mortel) est inconnu.
- Les données sur le sexe reflètent le sexe assigné à la naissance, et non le genre. Nous reconnaissons qu'il peut y avoir des différences entre les genres dans les méfaits liés aux

opioïdes que nous ne pouvons pas examiner en raison de la nature des données disponibles.

# <span id="page-55-0"></span>Coordonnées

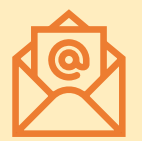

Si vous avez des questions concernant le projet sur Les méfaits liés aux opioïdes chez les travailleurs de l'Ontario, ou sur l'**[Outil de données sur](https://www.opioidsandwork.ca/fr/outil-de-donnees)  [les opioïdes et le travail](https://www.opioidsandwork.ca/fr/outil-de-donnees)**, veuillez contacter **[opioidsandwork@iwh.on.ca](mailto:opioidsandwork@iwh.on.ca)**.

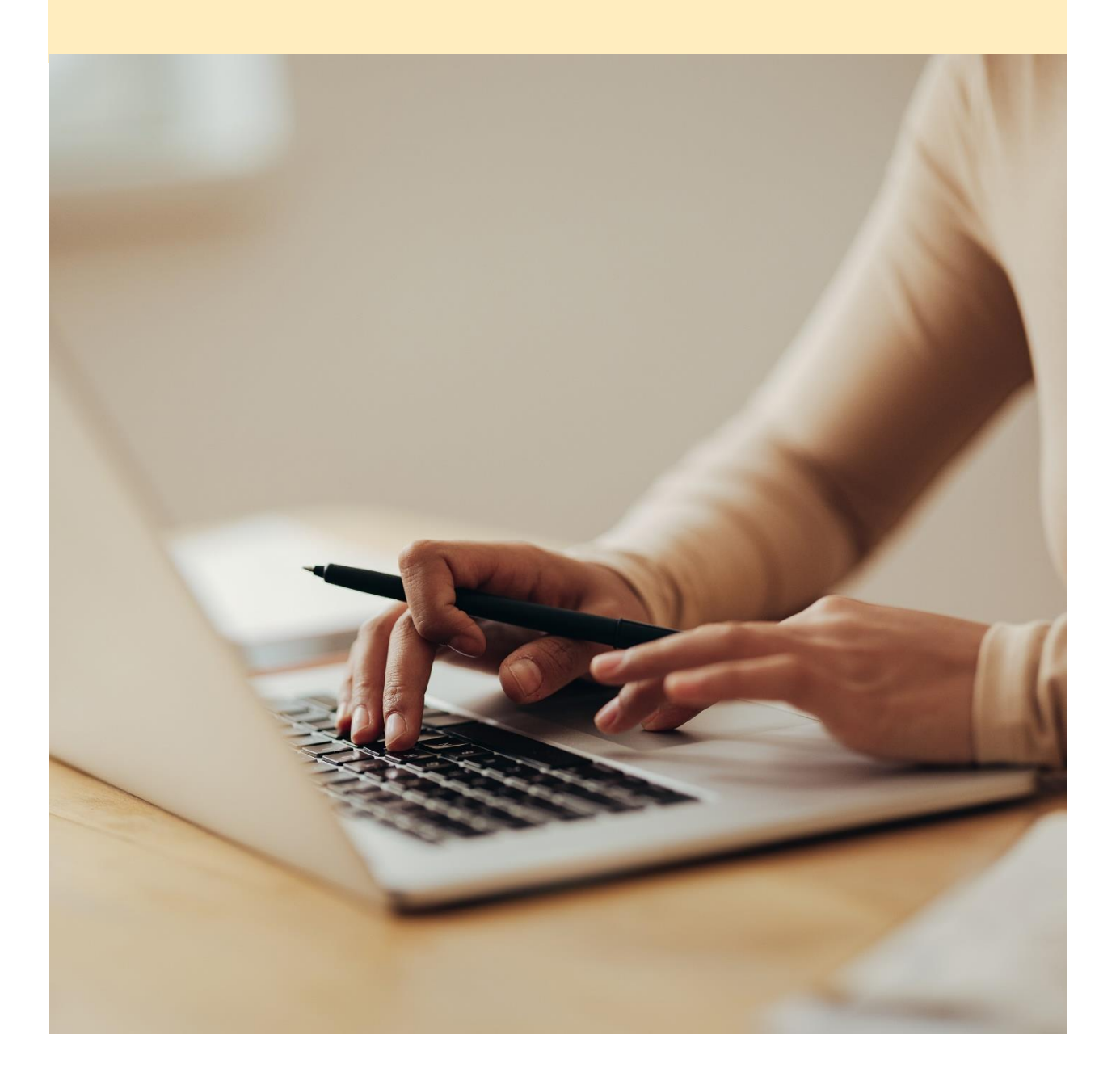

# <span id="page-56-0"></span>**Remerciements**

# <span id="page-56-1"></span>Reconnaissance des travailleurs qui subissent des méfaits liés aux opioïdes

Derrière les données utilisées dans ce projet se cachent les histoires individuelles de travailleurs qui ont subi des méfaits liés aux opioïdes. Nous reconnaissons que les histoires de ces travailleurs ne sont pas reflétées dans les données, mais nous aimerions souligner la douleur et la souffrance qu'ont endurées ces travailleurs de même que leur famille, leurs amis, leurs collègues et les autres personnes qui les soutiennent.

## <span id="page-56-2"></span>Partenaires et financement

Le projet Les méfaits liés aux opioïdes chez les travailleurs de l'Ontario est une collaboration entre l'Institute for Work & Health et l'Occupational Cancer Research Centre de Santé Ontario. Ce projet et la production de cet outil ont été rendus possibles grâce au financement de l'Agence de la santé publique du Canada (2021-HQ-000092). Les opinions exprimées dans le présent document ne représentent pas nécessairement celles de l'Agence de la santé publique du Canada.

L'IWH fonctionne avec un financement de base de la province de l'Ontario, et le ministère du Travail, de l'Immigration, de la Formation et du Développement des compétences de l'Ontario assure la gérance de ce financement.

L'OCRC est basé à Santé Ontario et est financé conjointement par le ministère du Travail, de l'Immigration, de la Formation et du Développement des compétences de l'Ontario et Santé Ontario.

Le Système de surveillance des maladies professionnelles (SSMP) a été initialement financé par le ministère du Travail, de l'Immigration, de la Formation et du Développement des compétences de l'Ontario (nº 14-R-029) et l'Agence de santé publique du Canada (nº 1516-HQ-00066). D'autres activités en cours liées au SSMP sont financées par le ministère du Travail, de l'Immigration, de la Formation et du Développement des compétences de l'Ontario et le ministère de la Santé de l'Ontario.

Toutes les inférences, opinions et conclusions énoncées dans la présente étude sont celles des auteurs et ne reflètent pas celles de la province de l'Ontario.

La présente étude a été approuvée par le Comité d'éthique de la recherche en sciences de la santé de l'Université de Toronto (référence nº 39013).

Avec le financement de

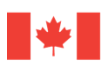

Agence de la santé Public Health<br>publique du Canada Agency of Canada

**Public Health** 

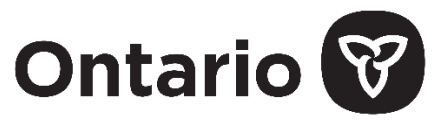

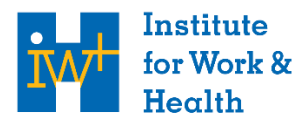

| Research Excellence Safe Work | Healthy Workers

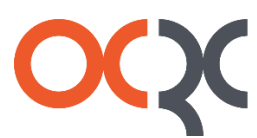

Occupational  $Cancer$ Research<br>Centre

Centre de recherche sur le cancer professionnel

Institute for Work & Health 400 University Ave., Suite 1800 Toronto, Ontario M5G 1S5 T 416 927 2027 T 416 927 4167 C info@iwh.on.ca **iwh.on.ca**

Occupational Cancer Research Centre, Ontario Health 525 University Avenue, 5th Floor Toronto, Ontario M5G 2L3 T 416-217-1849 C ocrc@ontariohealth.ca **occupationalcancer.ca**